# Suffix arrays

Ben Langmead

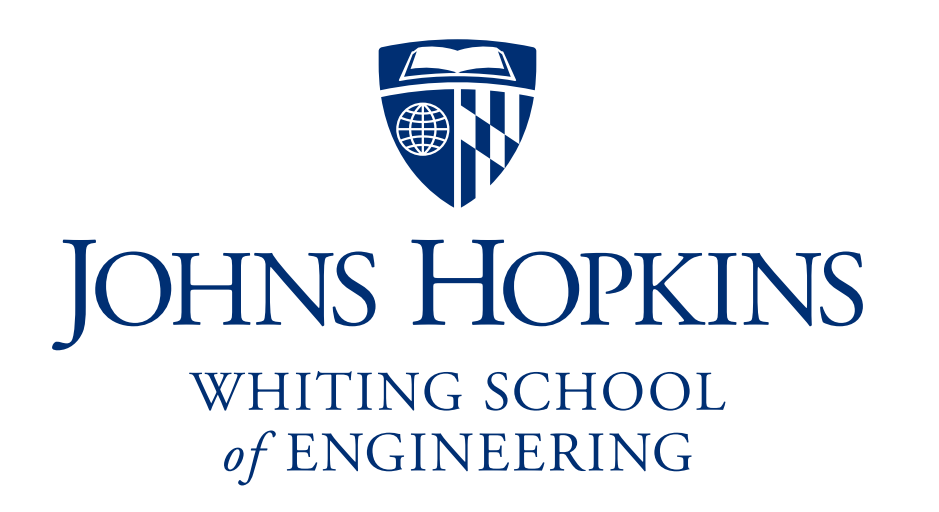

You are free to use these slides. If you do, please sign the guestbook [\(www.langmead-lab.org/teaching-materials\)](http://www.langmead-lab.org/teaching-materials/), or email me [\(ben.langmead@gmail.com\)](mailto:ben.langmead@gmail.com) and tell me briefly how you're using them. For original Keynote files, email me.

#### Suffix array

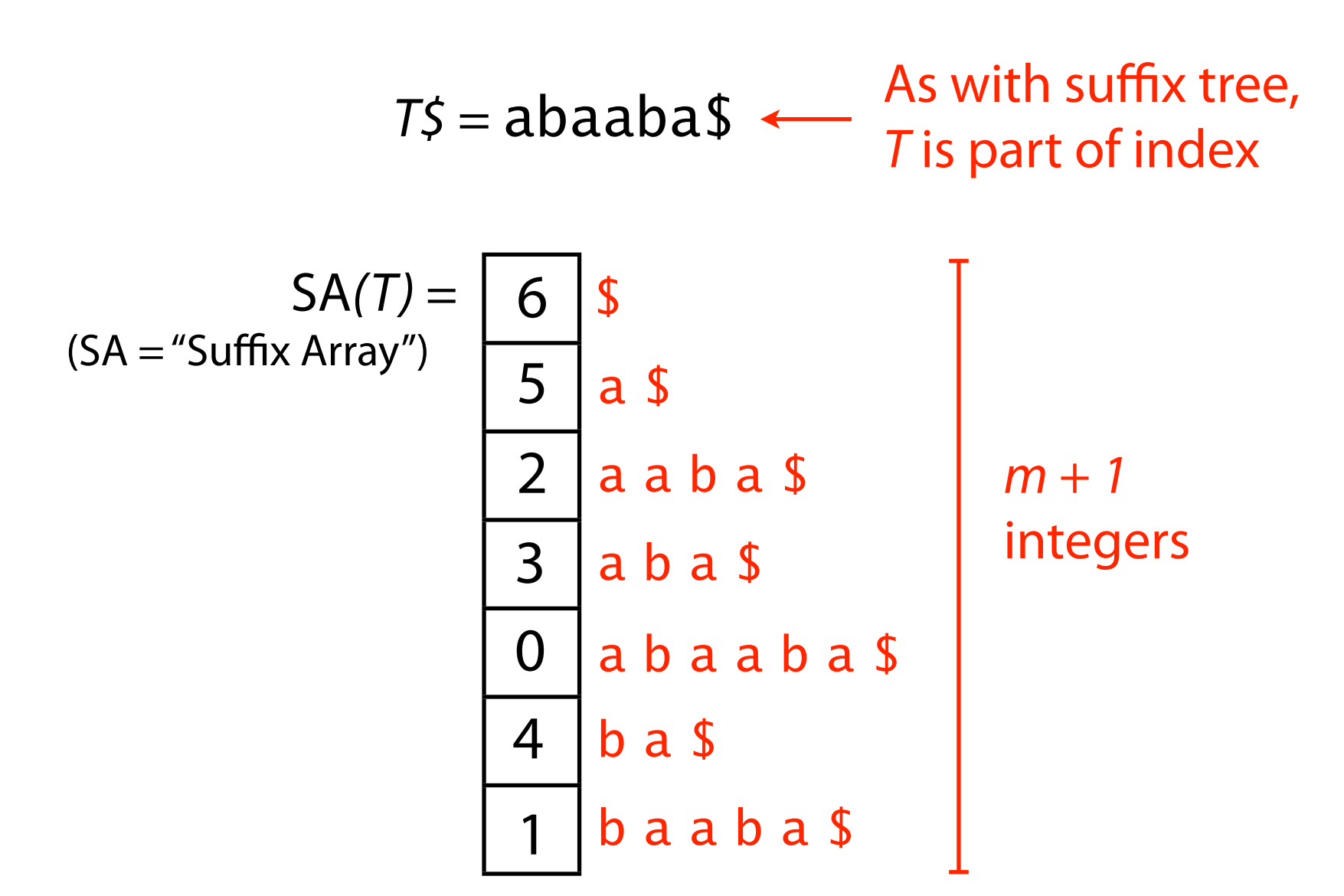

Suffix array of *T* is an array of integers in [0, *m*] specifying the lexicographic order of *T*\$'s suffixes

#### Suffix array

*O*(*m*) space, same as suffix tree. Is constant factor smaller?

32-bit integer can distinguish characters in the human genome, so suffix array is ~12 GB, smaller than MUMmer's 47 GB suffix tree.

Is *P* a substring of *T*?

- 1. For *P* to be a substring, it must be a prefix of  $\geq 1$  of *T*'s suffixes
- 2. Suffixes sharing a prefix are consecutive in the suffix array

Use binary search

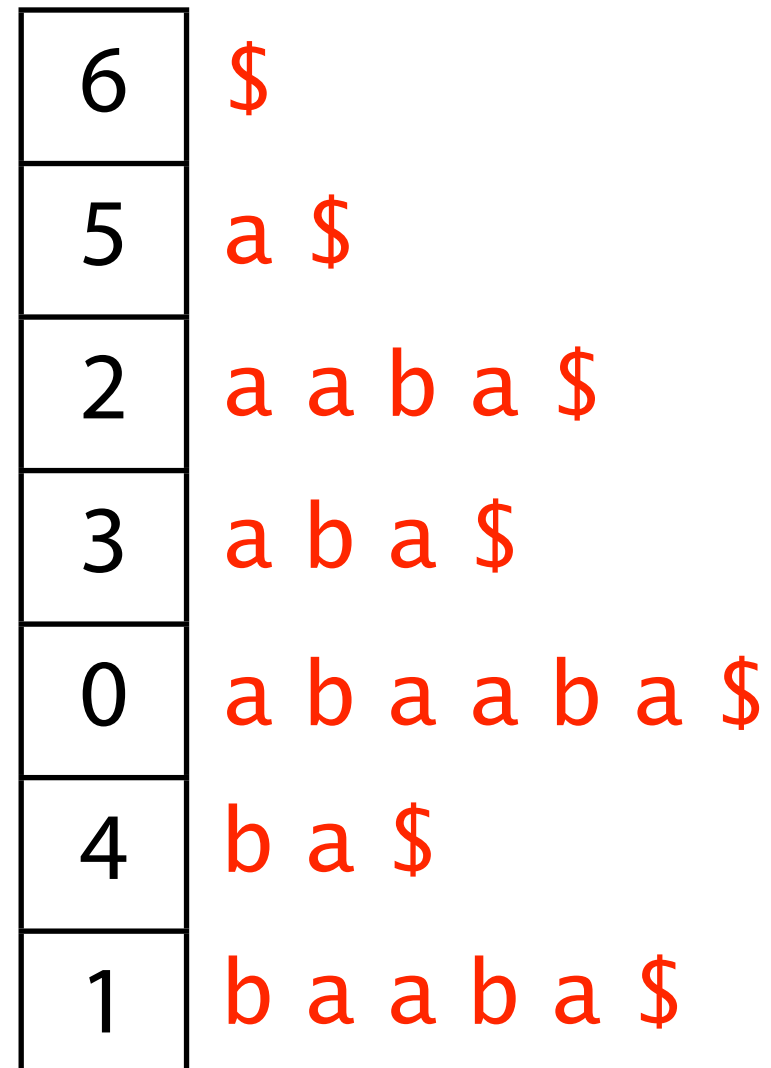

Python has **bisect** module for binary search

**bisect.bisect\_left(a, x): Leftmost offset where we can** insert **x** into **a** to maintain sorted order. **a** is already sorted!

**bisect.bisect\_right(a, x)**: Like **bisect\_left**, but returning *rightmost* instead of leftmost offset

```
from bisect import bisect left, bisect right
a	=	[1,	2,	3,	3,	3,	4,	5]
print(bisect_left(a,	3),	bisect_right(a,	3))	#	output:	(2,	5)
a	=	[2,	4,	6,	8,	10]
print(bisect_left(a,	5),	bisect_right(a,	5))	#	output:	(2,	2)
```
We can straightforwardly use binary search to find a range of elements in a sorted list that *equal* some query:

```
from bisect import bisect left, bisect right
strls = ['a', 'awkward', 'awl', 'awls', 'axe', 'axes', 'bee']
# Get range of elements that equal query string 'awl'
st, en = bisect left(strls, 'awl'), bisect right(strls, 'awl')
print(st,	en)	#	output:	(2,	3)
```
Can also use binary search to find a range of elements in a sorted list with some query as a *prefix*:

```
from bisect import bisect left, bisect right
strls = ['a', 'awkward', 'awl', 'awls', 'axe', 'axes', 'bee']
# Get range of elements with 'aw' as a prefix
st, en = bisect_left(strls, 'aw'), bisect_left(strls, 'ax')
print(st,	en)	#	output:	(1,	4)
```
We can do the same thing for a sorted list of suffixes:

```
from bisect import bisect left, bisect right
t	= 'abaaba$'
suffixes = sorted([t[i:] for i in xrange(len(t))])st, en = bisect_left(suffixes, 'aba'),
        bisect_left(suffixes, 'abb')
print(st,	en)	#	output:	(3,	5)
                                                          6
                                                          5
                                                          2
                                                          3
                                                          0
                                                          4
                                                          1
                                                            $
                                                             a $
                                                             aaba$
                                                             aba$
                                                             b a sbaaba$
                                                             abaaba$
```
#### Is *P* a substring of *T*?

Do binary search, check whether *P* is a prefix of the suffix there

How many times does *P* occur in *T*?

Two binary searches yield the range of suffixes with *P* as prefix; size of range equals # times *P* occurs in *T*

Worst-case time bound?

*O*(log2 *m*) bisections, *O*(*n*) comparisons per bisection, so O(*n* log *m*)

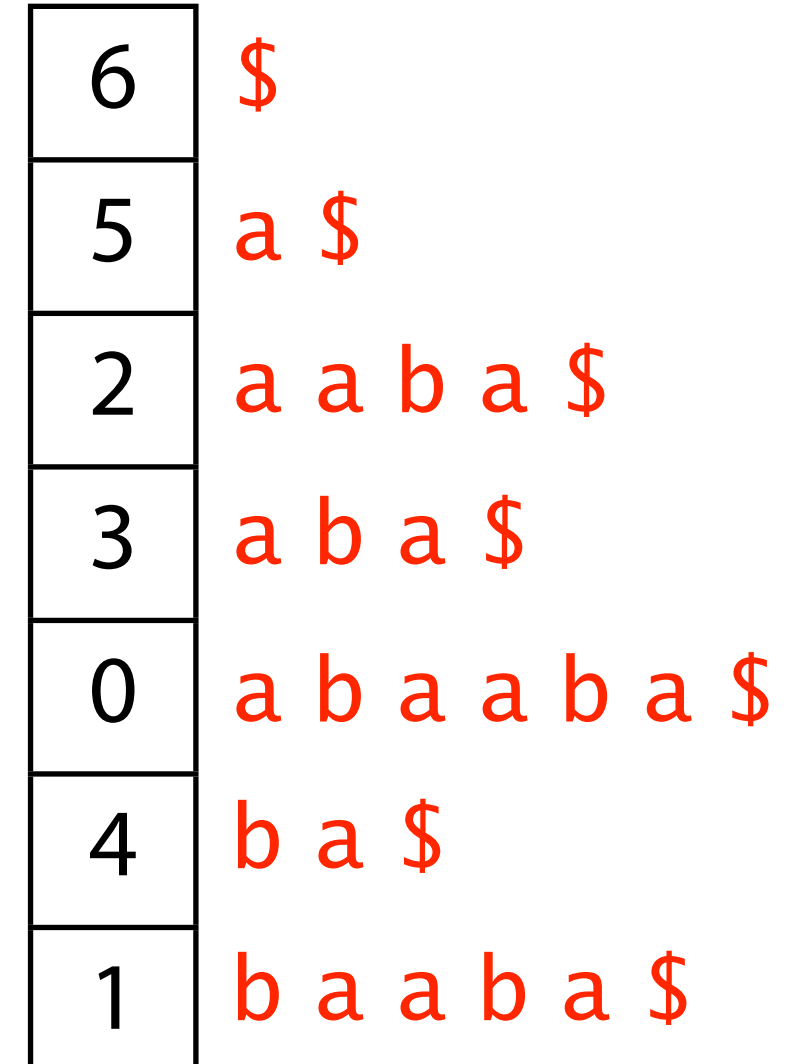

Contrast suffix array: O(*n* log *m*) with suffix tree: O(*n*)

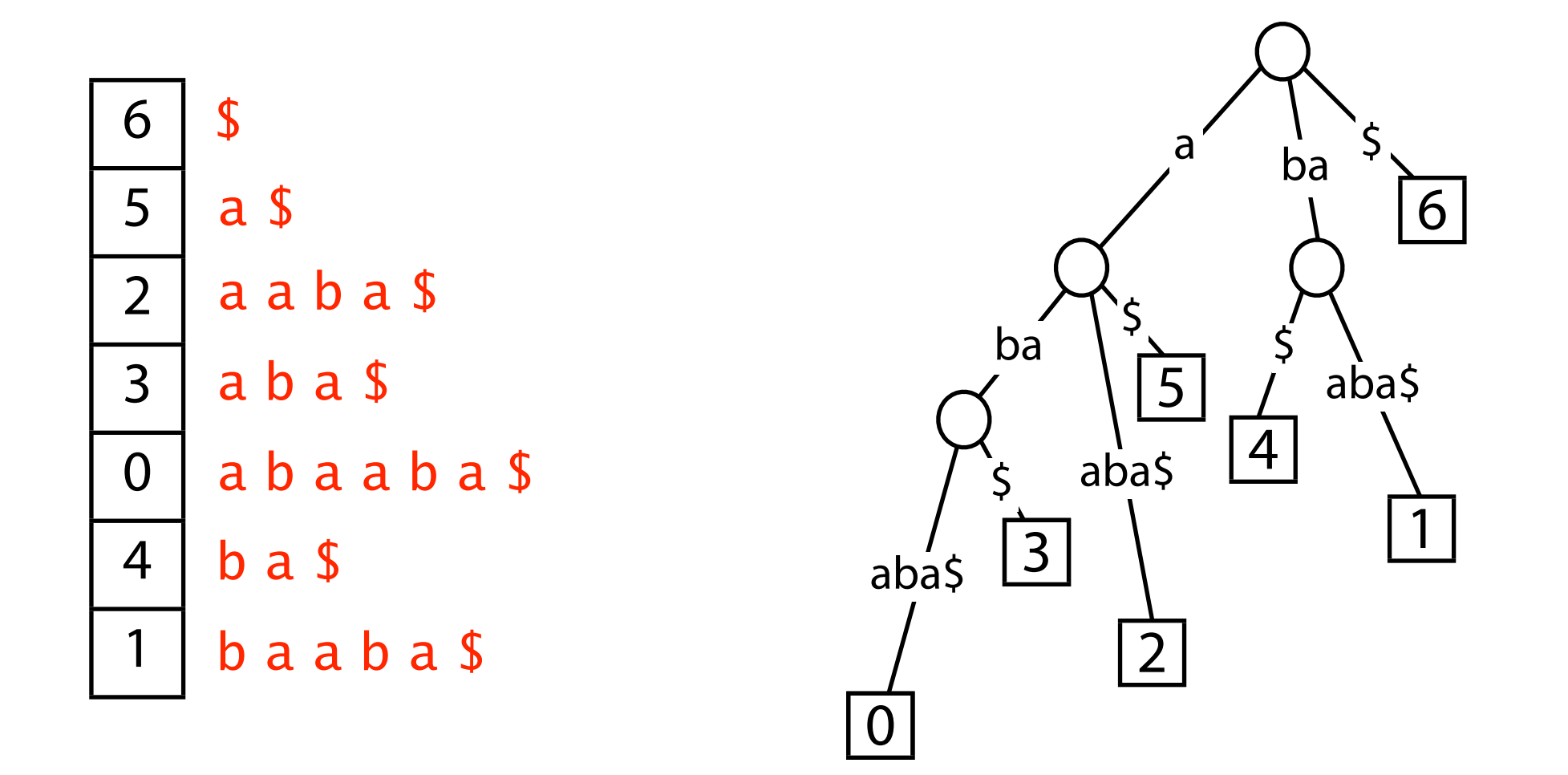

But we can improve bound for suffix array...

Consider further: binary search for suffixes with *P* as a prefix

Assume there's no **\$** in *P*. So *P* can't be equal to a suffix.

Initialize 
$$
l = 0
$$
,  $c = floor(m/2)$  and  $r = m$  (just past last elt of SA)

\n $\uparrow$ 

\n"left" "center"

\n"right"

Notation: We'll use use **SA[***l***]** to refer to the suffix corresponding to suffix-array element *l*. We could write *T*[**SA[***l***]**:], but that's too verbose.

Throughout the search, invariant is maintained:

 $SA[I] < P < SA[r]$ 

Throughout search, invariant is maintained:

 $S_A[l] < P < S_A[r]$ 

What do we do at each iteration?

Let  $c = \text{floor}((r+l)/2)$ If  $P <$  **SA**[*c*], either stop or let  $r = c$  and iterate If  $P > SA[c]$ , either stop or let  $l = c$  and iterate

When to stop?

 $P < S$ **A** $[c]$  and  $c = l + 1$  - answer is *c*  $P > S A[c]$  and  $c = r - 1$  - answer is *r* 

```
def binarySearchSA(t,	sa,	p):
    				assert	t[-1]	== '$' #	t	already	has	terminator
    assert len(t) == len(sa) # sa is the suffix array for t
    if l len(t) == 1: return 1
    1, r = 0, len(sa) # invariant: sa[1] < p < sa[r]while True:
        c = (1 + r) // 2
        # determine whether p \lt T[sa[c]:] by doing comparisons
        # starting from left-hand sides of p and T[sa[c]:]
        \n  <i>plt</i> = <i>True</i>  # assume <math>p \leftarrow T[sa[c]:]</math> until proven otherwise\mathbf{i} = \mathbf{0}while i < len(p) and sa[c]+i < len(t):
             if p[i] < t[sa[c]+i]:break # p \lt T[sa[c]:]elif p[i] > t[sa[c]+i]:
                 plt = False
                 break # p > T[sa[c]:]\mathbf{i} += \mathbf{1} # tied so far
        if plt:
             if c == 1 + 1: return cr = c								else:
             if c == r - 1: return r1 = c# loop iterations ≈ length 
                                                      of Longest Common Prefix
                                                       (LCP) of P and SA[c]
                                              If we already know something about 
                                              LCP of P and SA[c], we can save work
```
Say we're comparing *P* to **SA[***c***]** and we've already compared *P* to **SA[***l***]** and **SA[***r***]** in previous iterations.

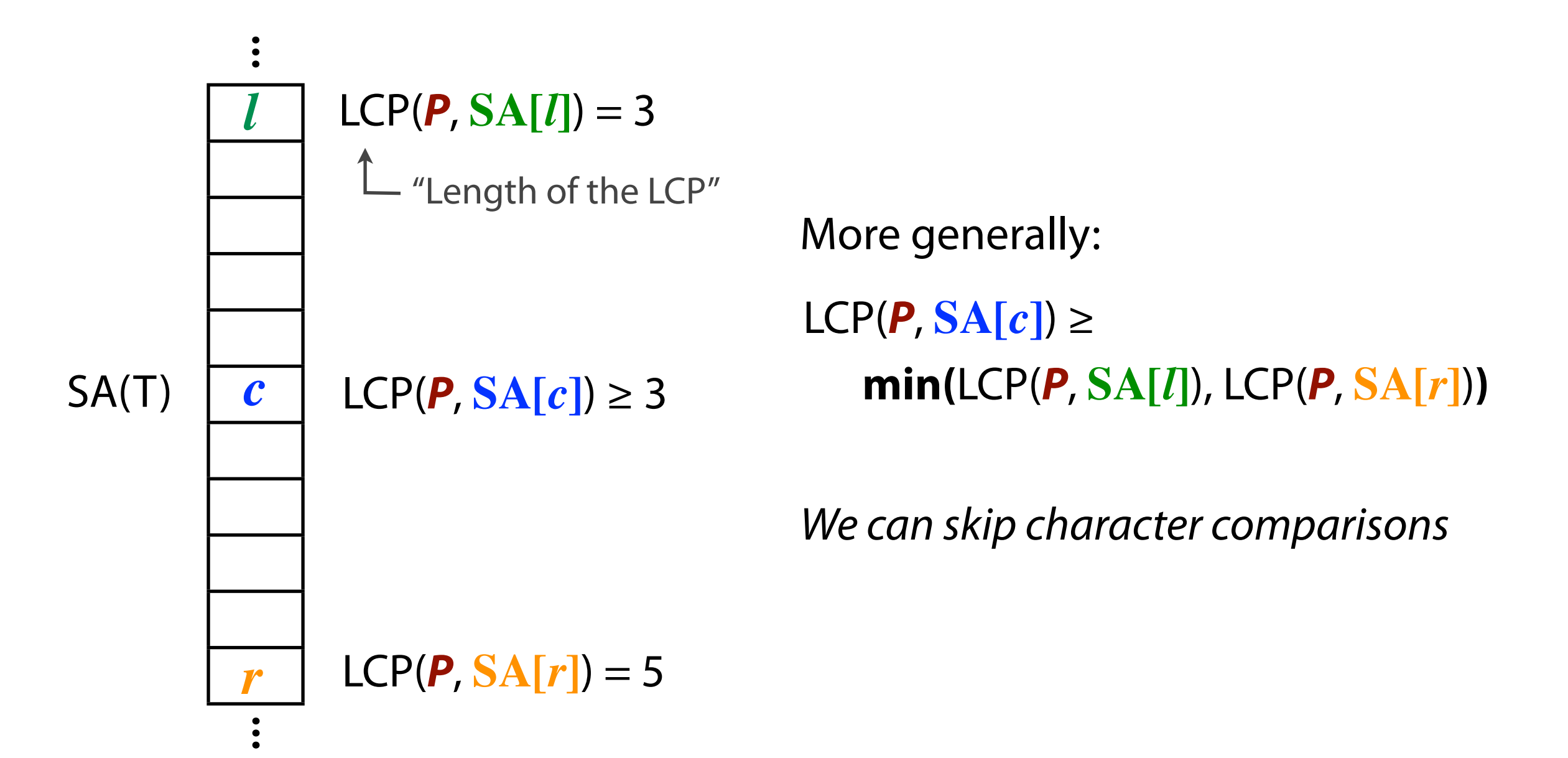

```
def binarySearchSA_lcp1(t,	sa,	p):
     if len(t) == 1: return 11, r = 0, len(sa) # invariant: sa[1] < p < sa[r]\begin{bmatrix} \log_2(1-p) & \log_2(1-p) & \log_2(1-p) \\ \log_2(1-p) & \log_2(1-p) & \log_2(1-p) \end{bmatrix}while True:
           c = (1 + r) // 2
           \n  <i>plt</i> = <i>True</i>\n\mathbf{i} = [min(1cp_1, 1cp_1,while i < len(p) and sa[c]+i < len(t):
                if p[i] < t[sa[c]+i]:break # p \times T[sa[c]:]alif p[i] > t[sa[c]+i]:
                      plt = False
                     break # p > T[sa[c]:]\mathbf{i} += \mathbf{1} # \mathbf{t} tied so \mathbf{f}ar
           if plt:
                if c == 1 + 1: return cr = c\log rp = i
           else:
                if c == r - 1: return r1 = c\log lcp lp = i
```
Worst-case time bound is still O(*n* log *m*), but we're closer

Take an iteration of binary search:

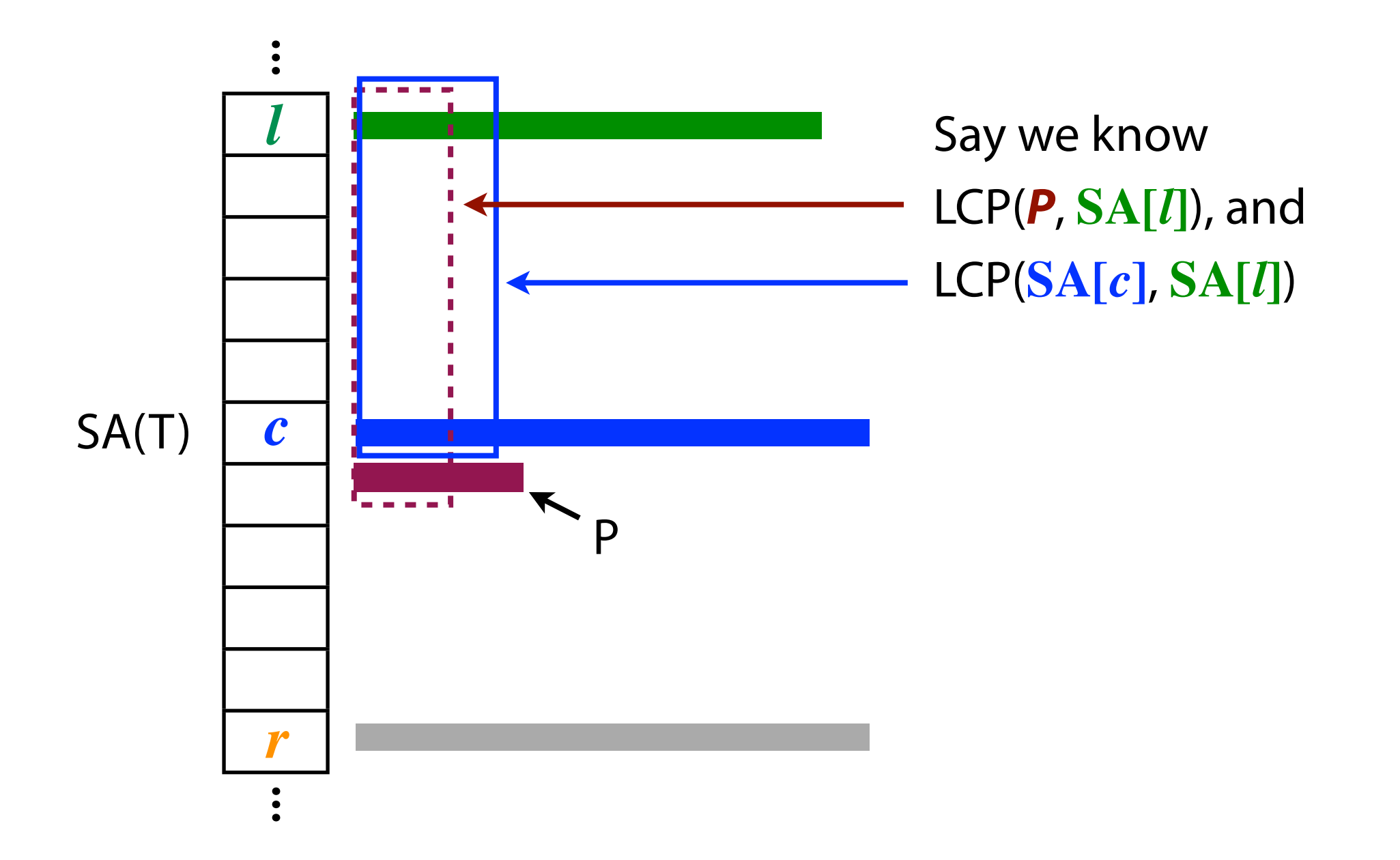

#### Three cases:

 $LCP(SA[c], SA[l]) >$ 

LCP(*P*, **SA[***l***]**)

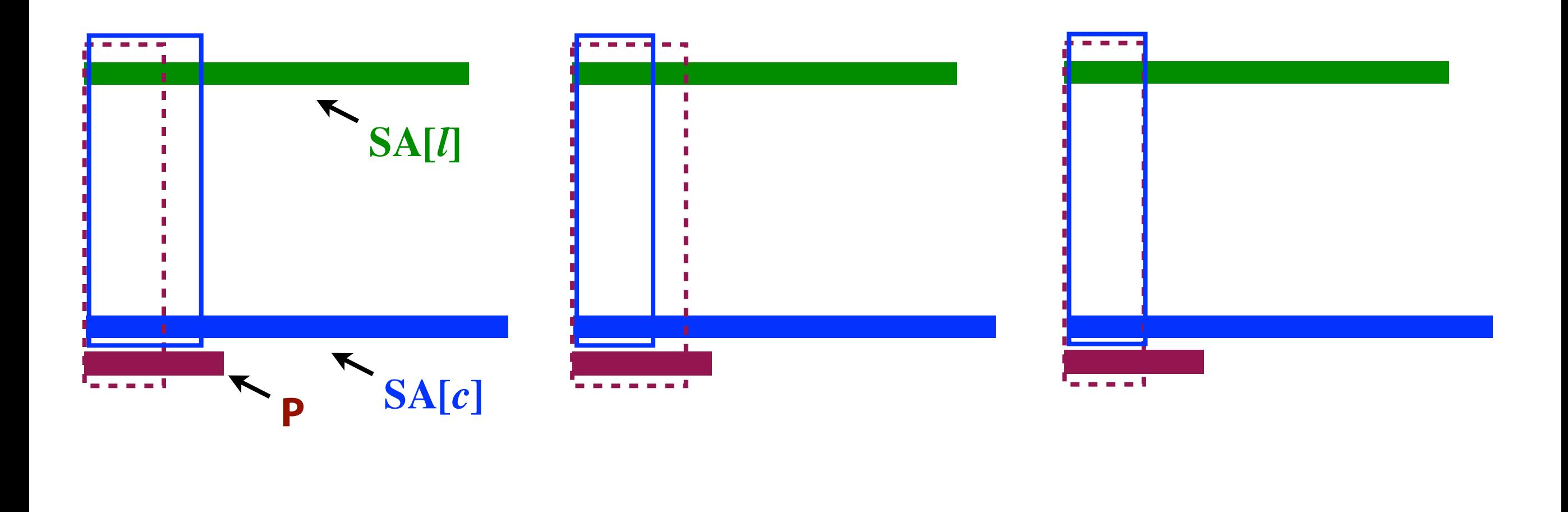

 $LCP(SA[c], SA[l])$ 

 $LCP(SA[c], SA[l]) =$ 

LCP(*P*, **SA[***l***]**)

LCP(*P*, **SA[***l***]**)

Case 1:

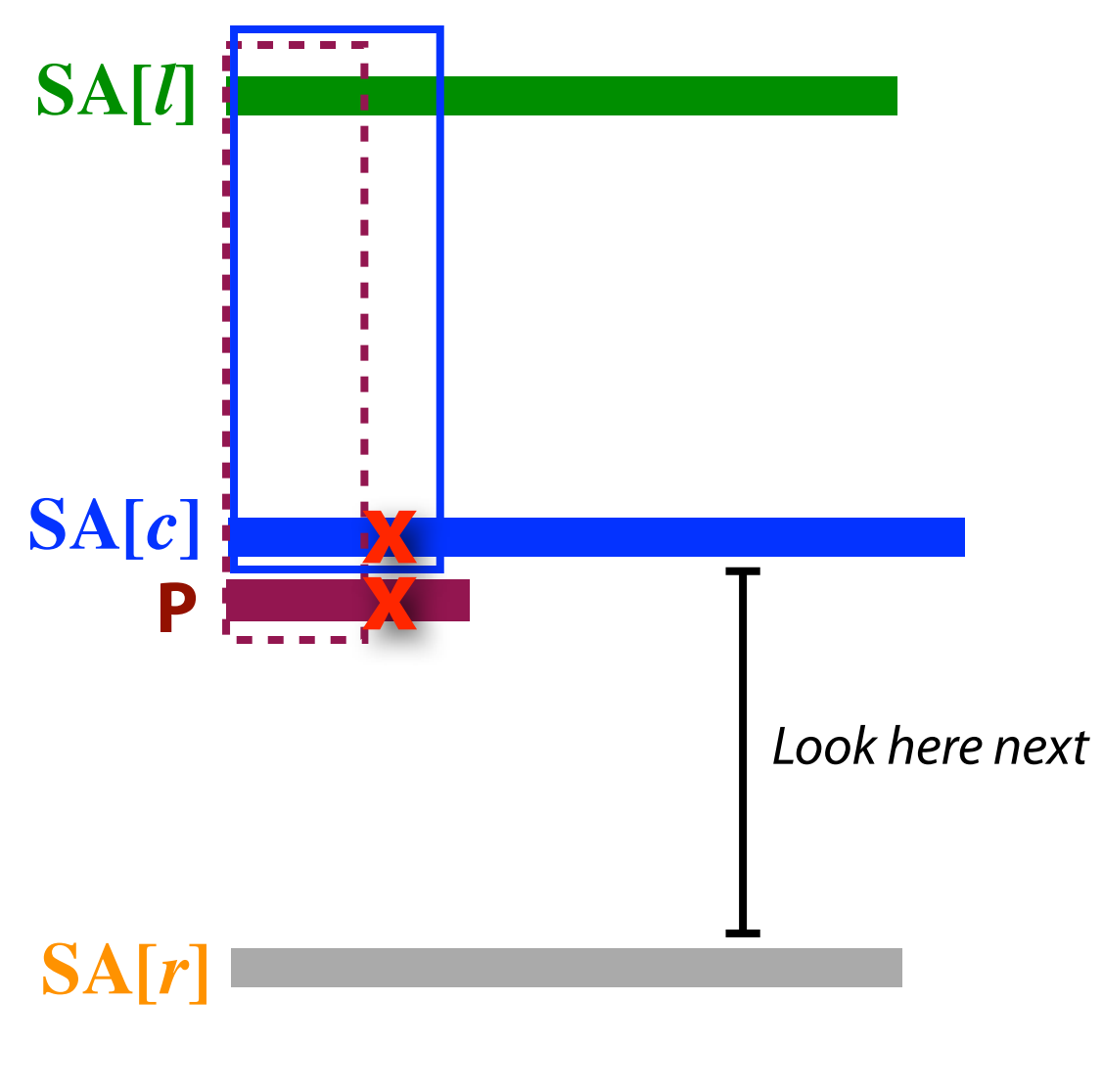

**SA[***l***]** Next char of *P* after the LCP(*P*, **SA[***l***]**) must be *greater than* corresponding char of **SA[***c***]**

*P* > **SA[***c***]**

#### $LCP(SA[c], SA[l])$ LCP(*P*, **SA[***l***]**)

Case 2:

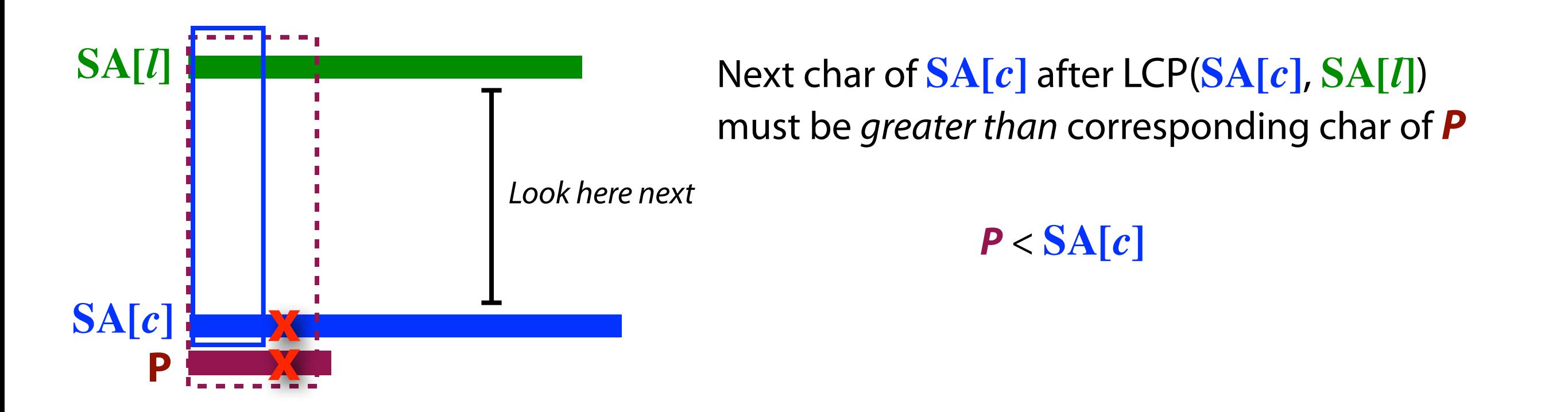

**SA[***r***]**

#### $LCP(SA[c], SA[l])$ LCP(*P*, **SA[***l***]**)

Case 3:

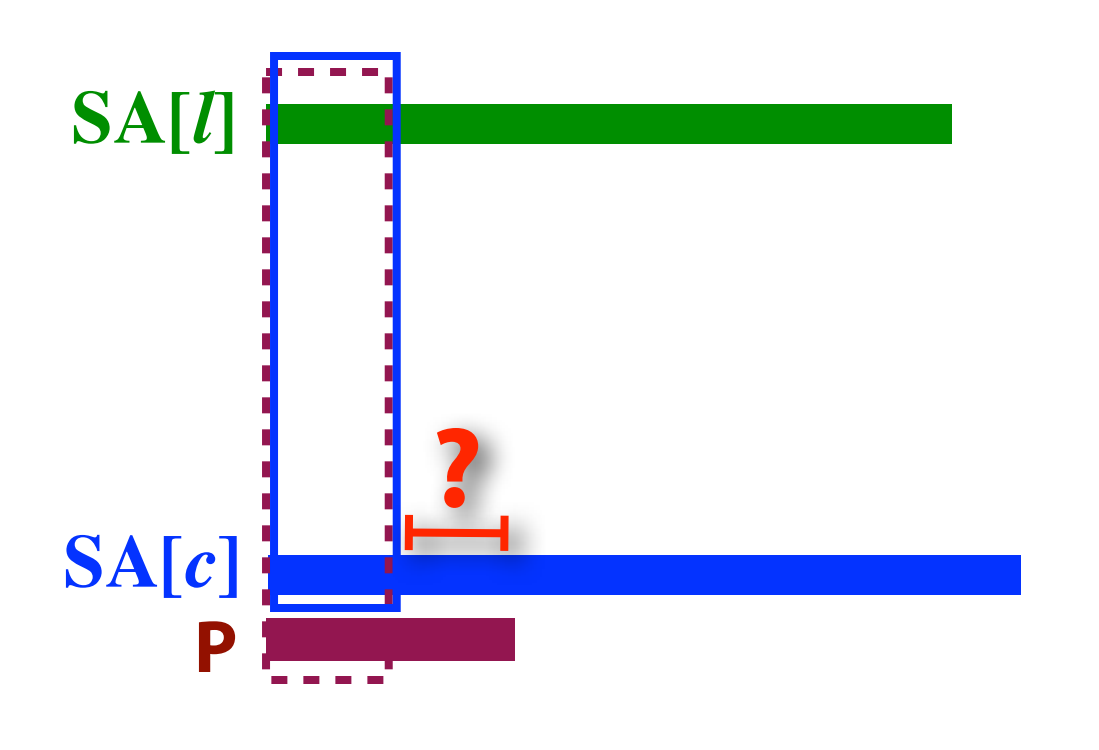

Must do further character comparisons between **P** and **SA[***c***]** Each such comparison either: (a) mismatches, leading to a bisection

(b) matches, in which case LCP(*P*, **SA[c]**) grows

**SA[***r***]**

#### $LCP(SA[c], SA[l]) =$ LCP(*P*, **SA[***l***]**)

We improved binary search on suffix array from  $O(n \log m)$  to  $O(n + \log m)$ using information about Longest Common Prefixes (LCPs).

LCPs between *P* and suffixes of *T* computed during search, LCPs *among*  suffixes of *T* computed *o*ffl*ine*

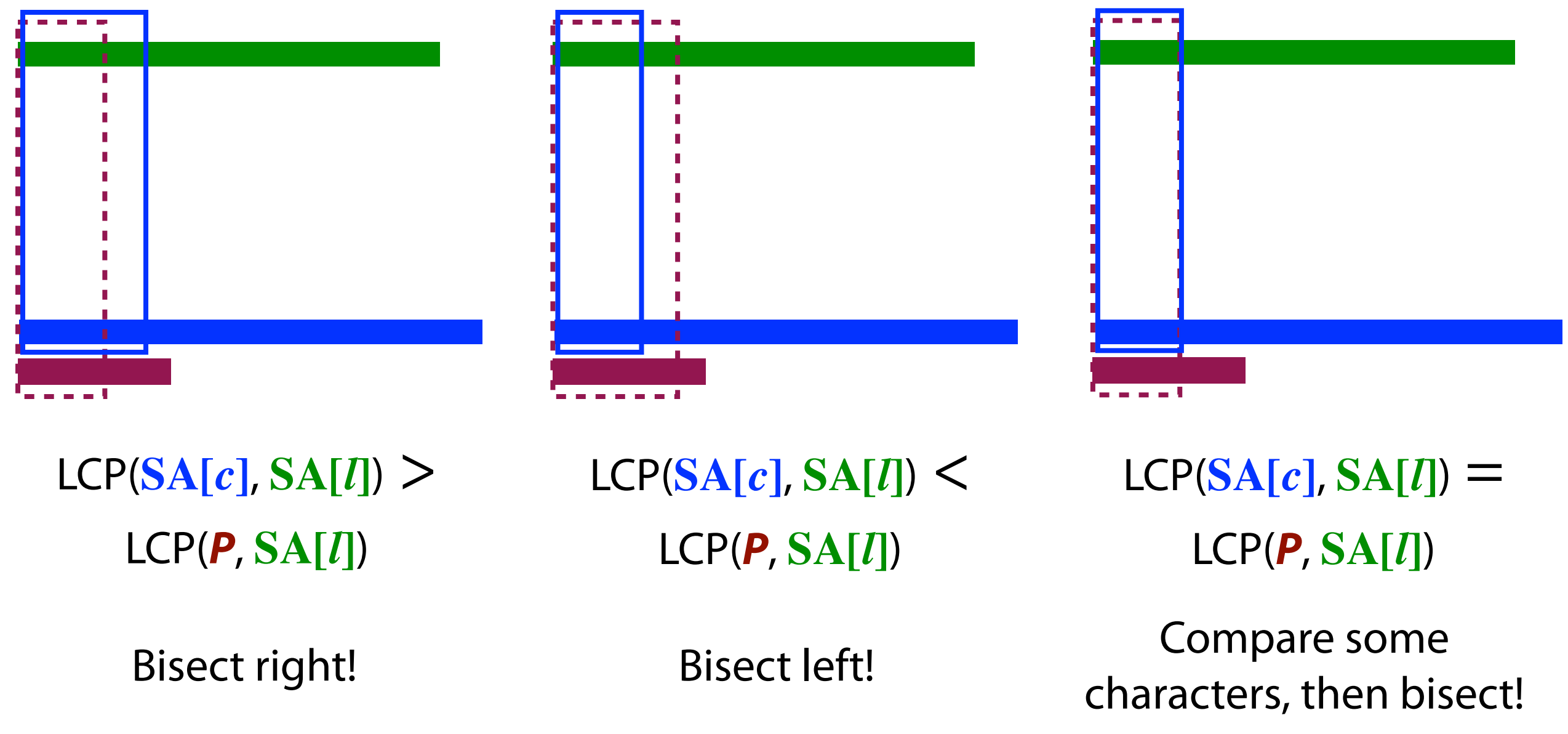

How to pre-calculate LCPs for every  $(l, c)$  and  $(c, r)$  pair in the search tree?

Triples are (*l*, *c, r*) triples

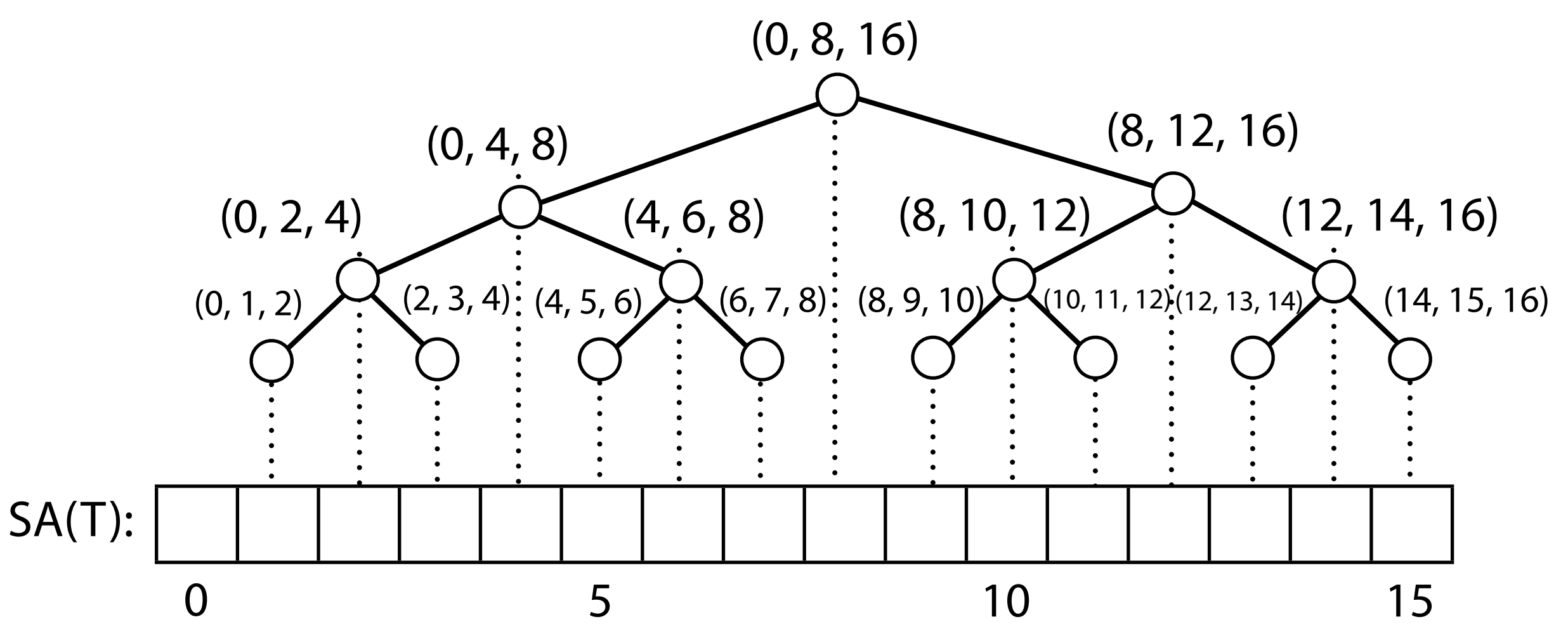

Example where  $m = 16$  (incl. **\$**) # search tree nodes =  $m - 1$ 

Suffix Array (SA) has *m* elements

Define LCP1 array with  $m - 1$  elements such that LCP[i] = LCP(SA[i], SA[i+1])

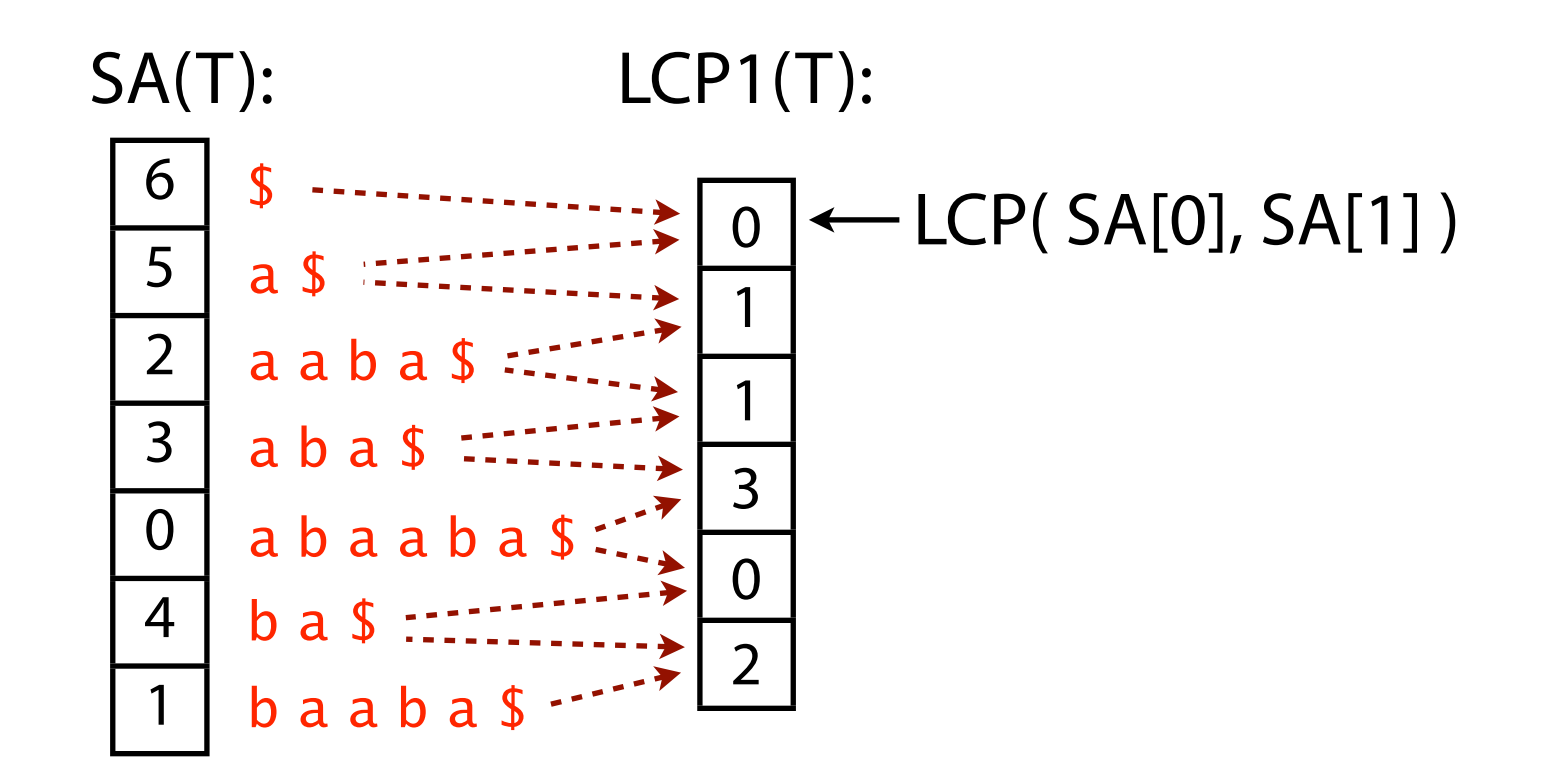

#### LCP2[*i*] = LCP(SA[*i*], SA[*i*+1], SA[*i*+2])

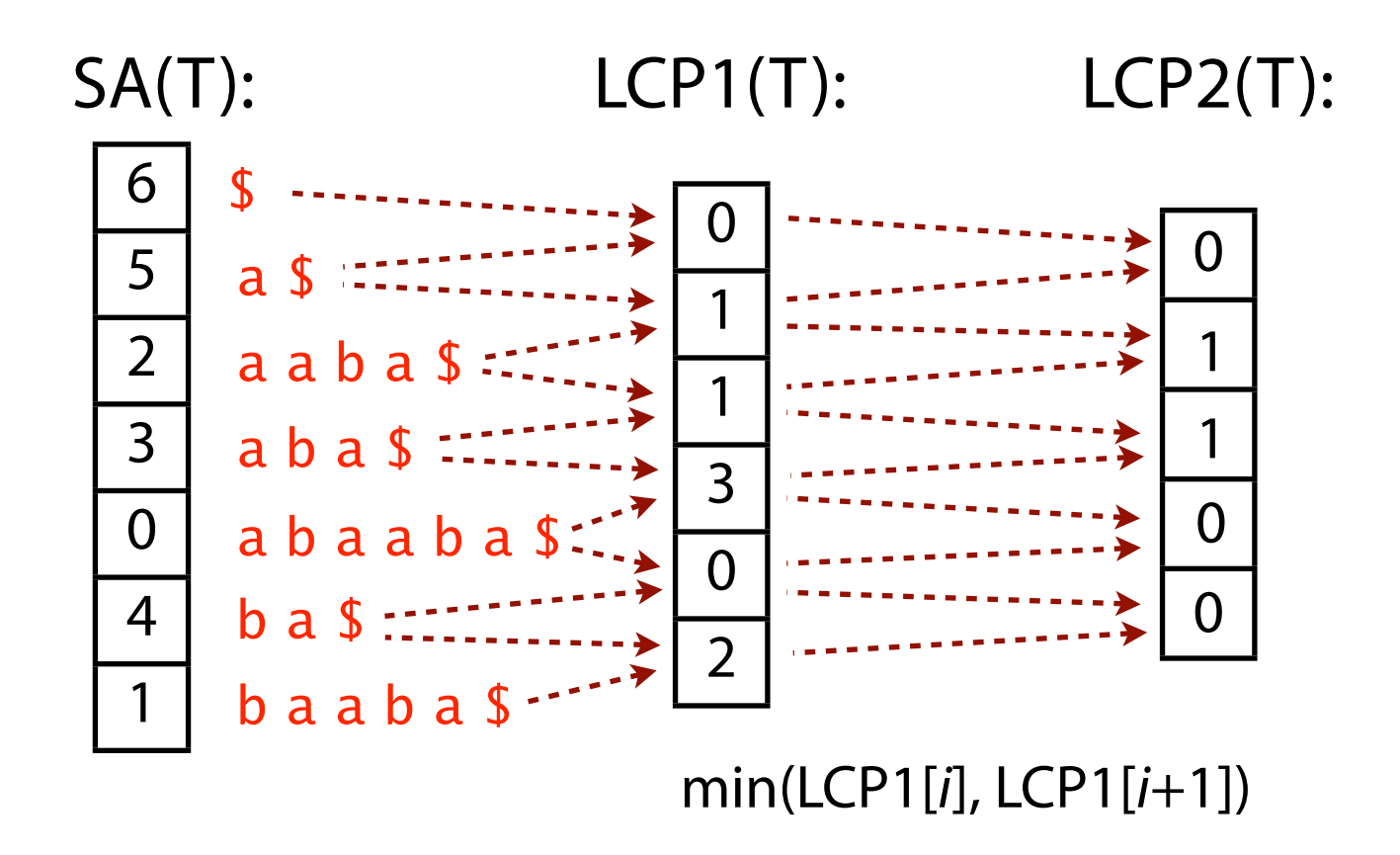

In fact, LCP of a range of consecutive suffixes in SA equals the minimum LCP1 among adjacent pairs in the range

LCP1 is a building block for other useful LCPs

Good time to calculate LCP1 it is *at the same time* as we *build* the suffix array, since putting the suffixes in order involves breaking ties after common prefixes

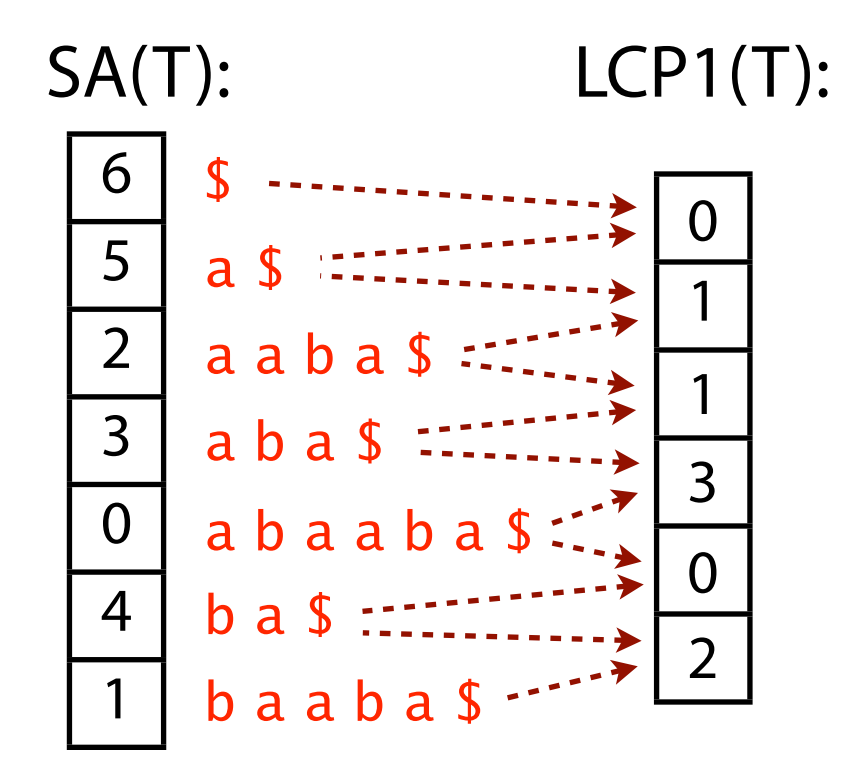

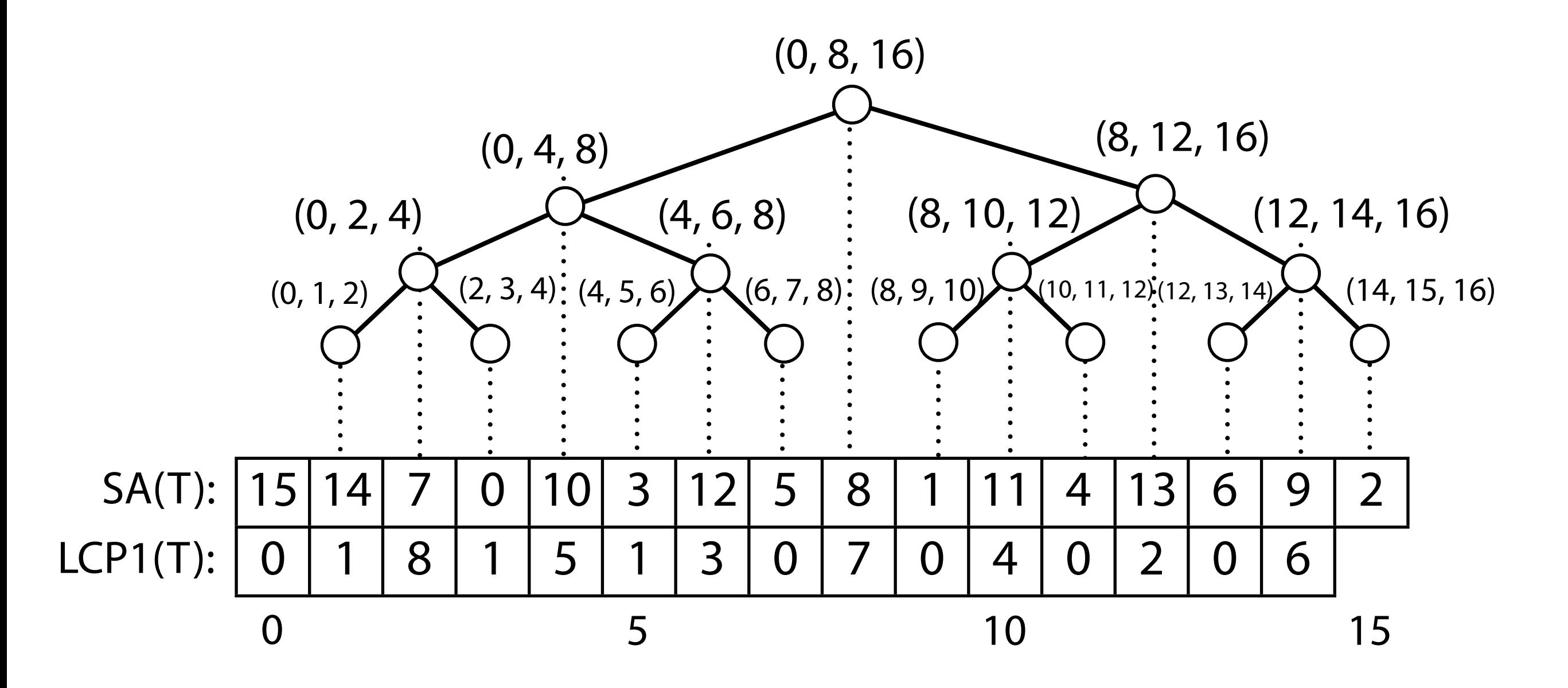

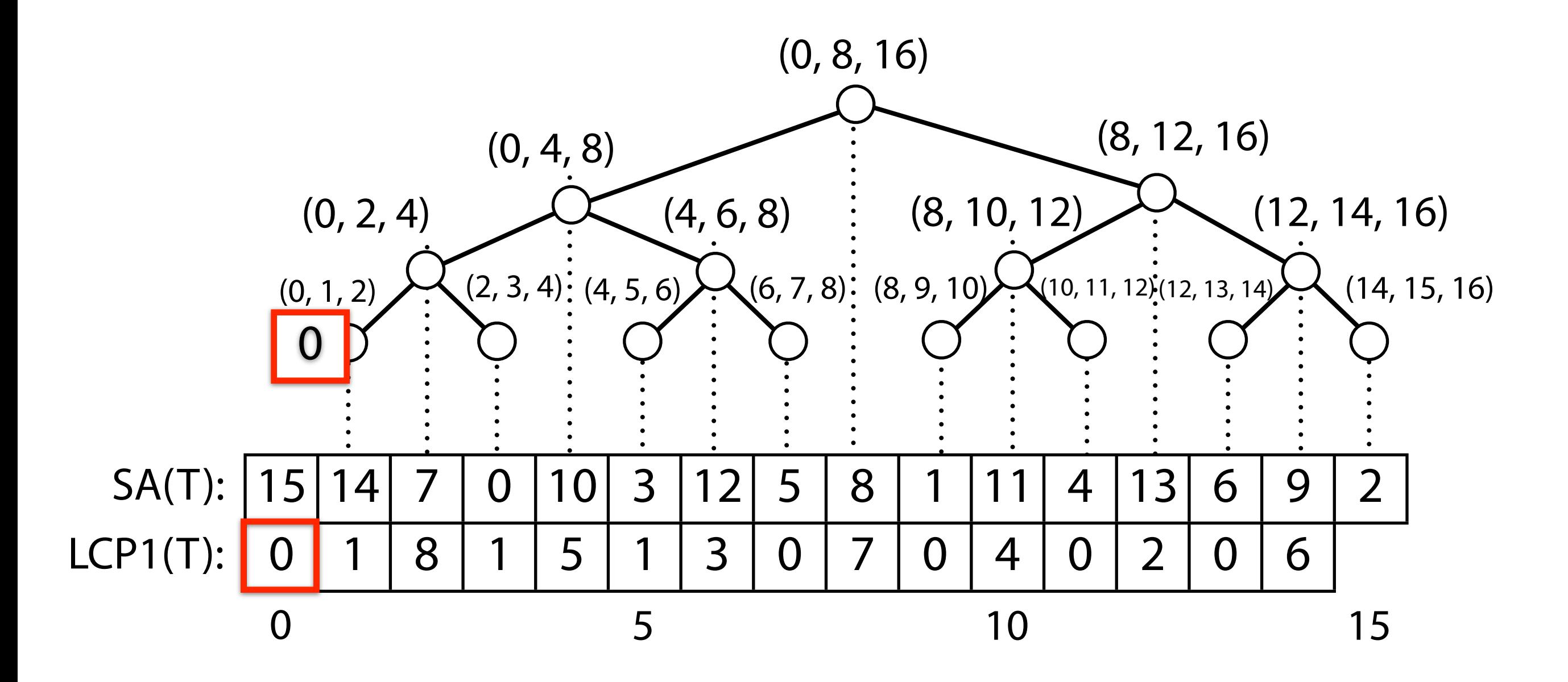

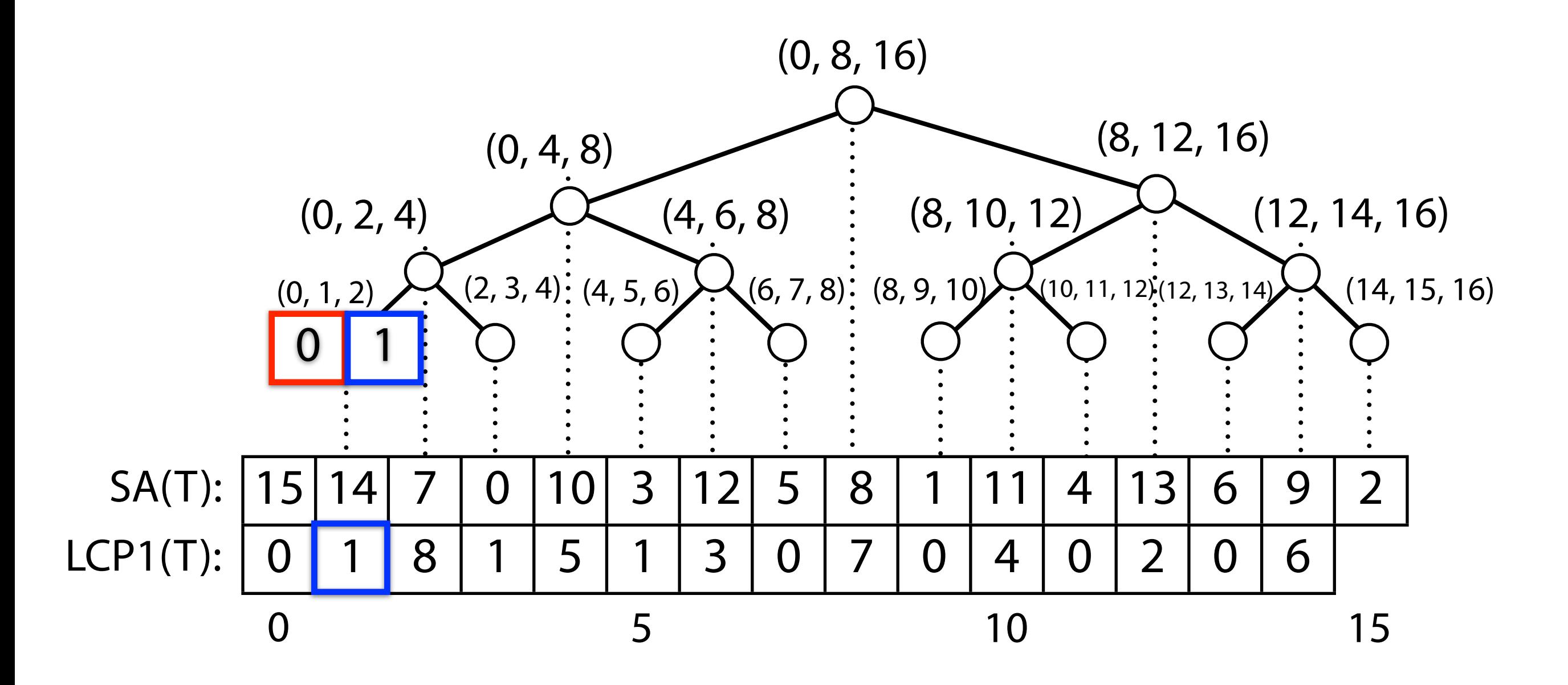

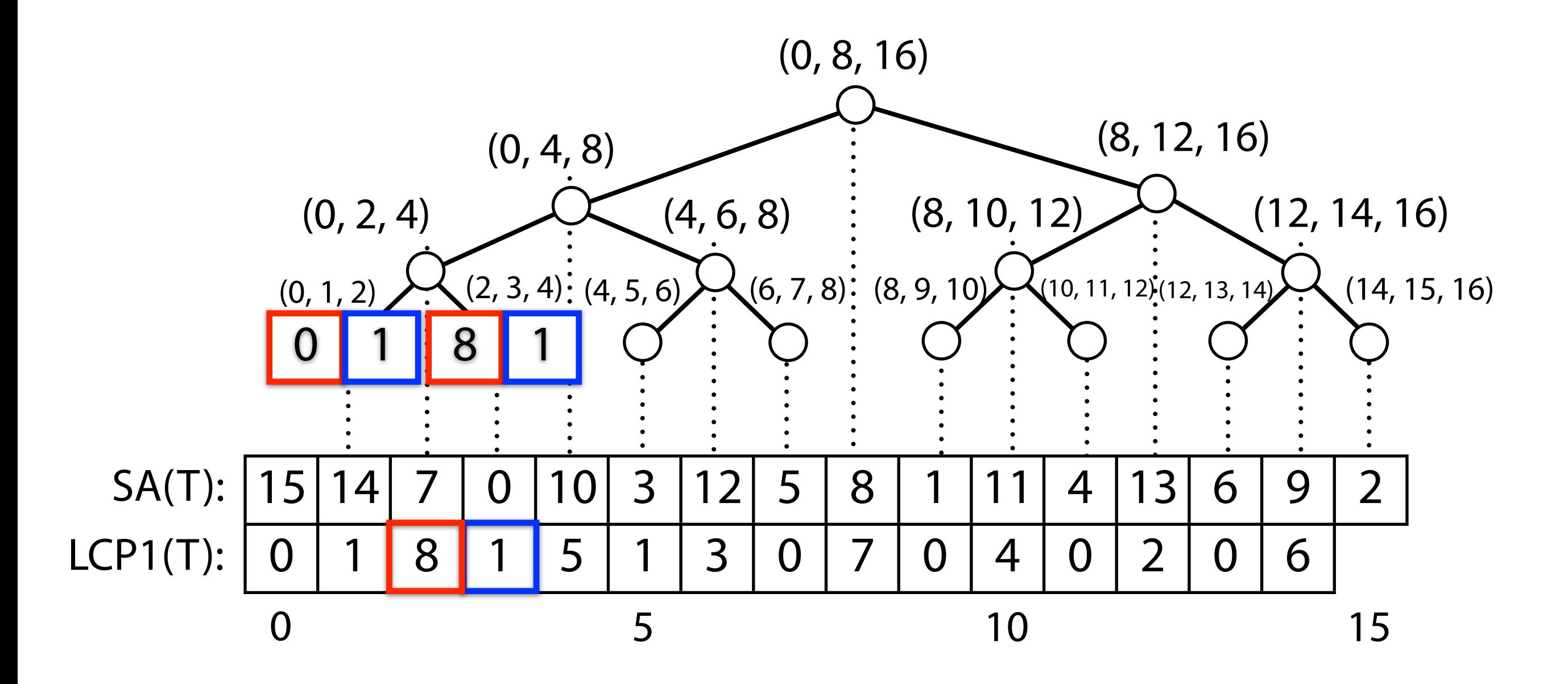

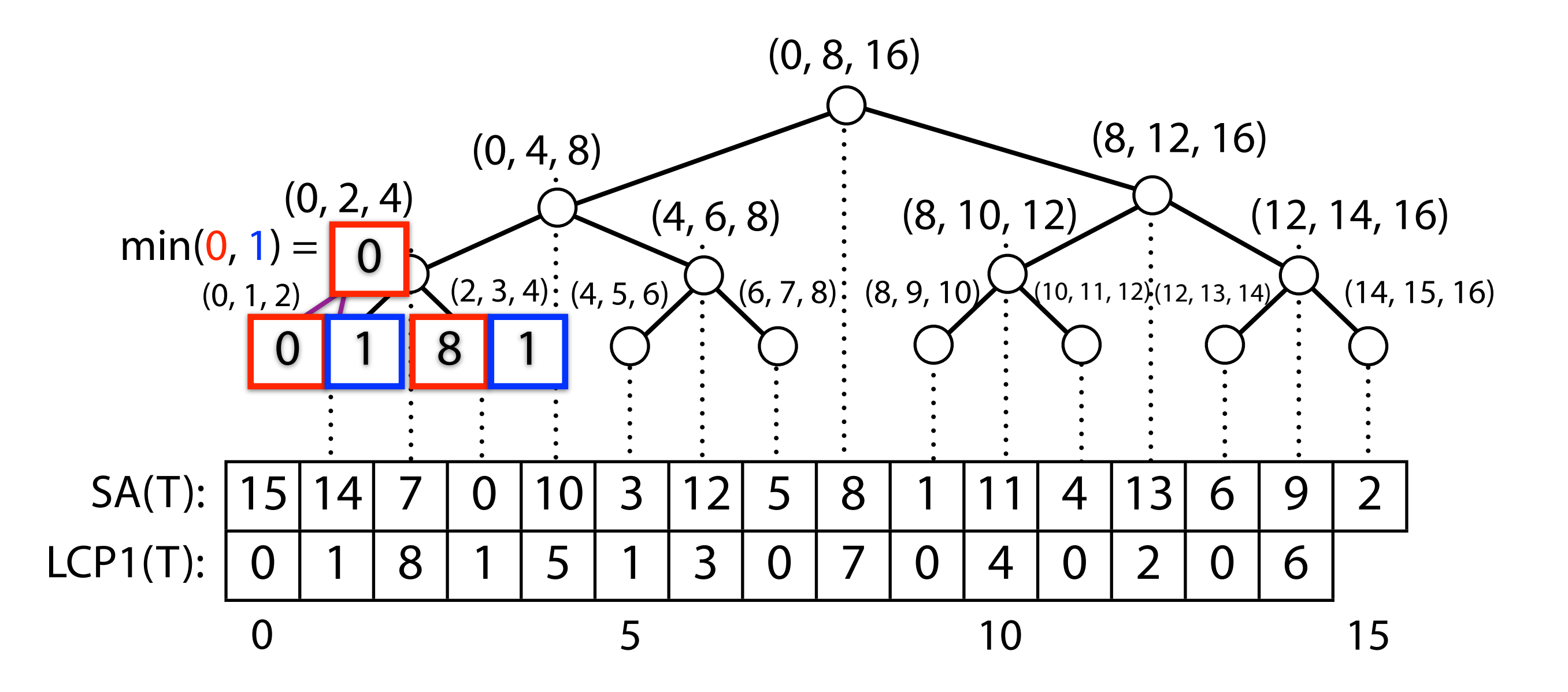

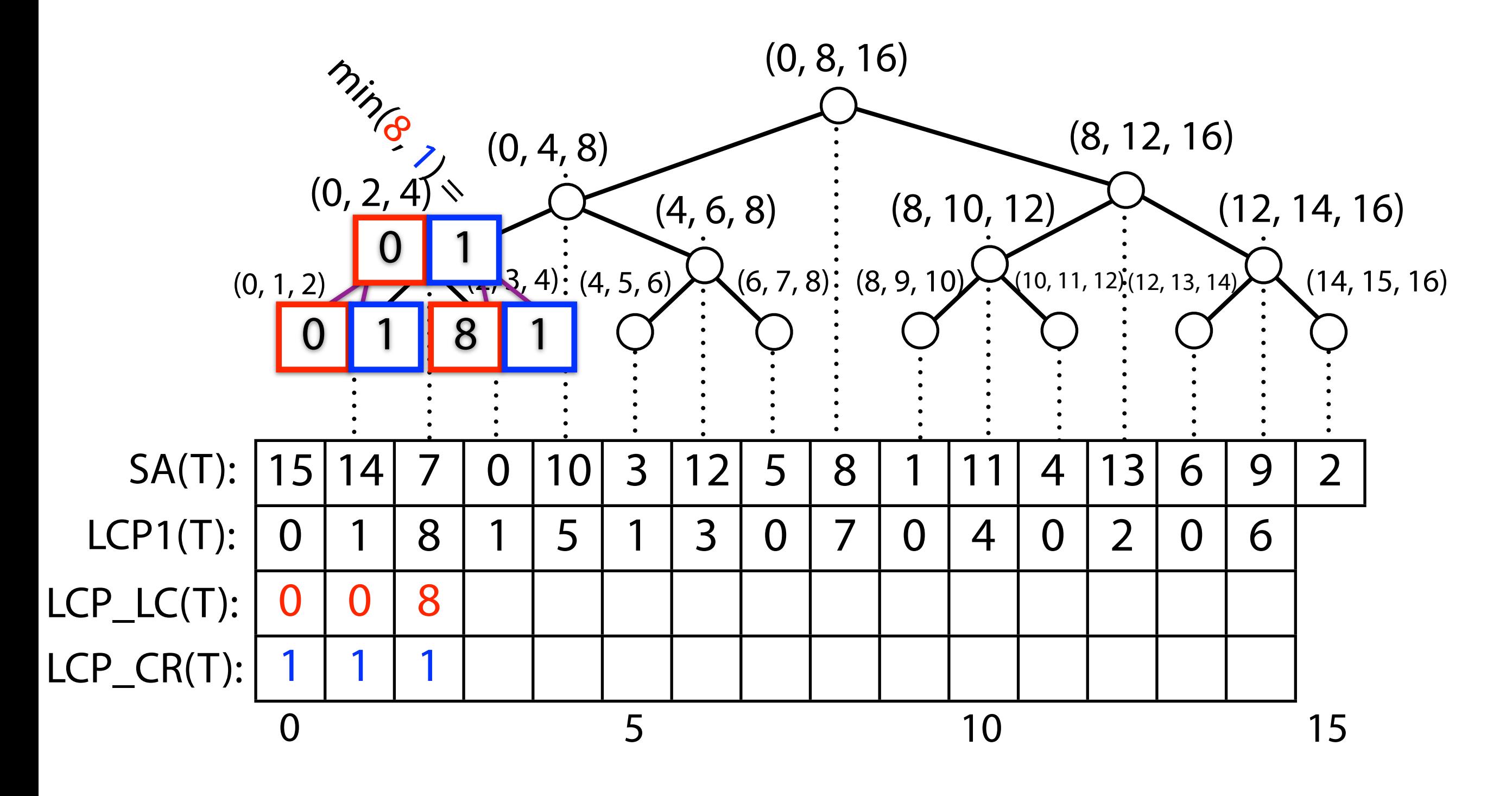

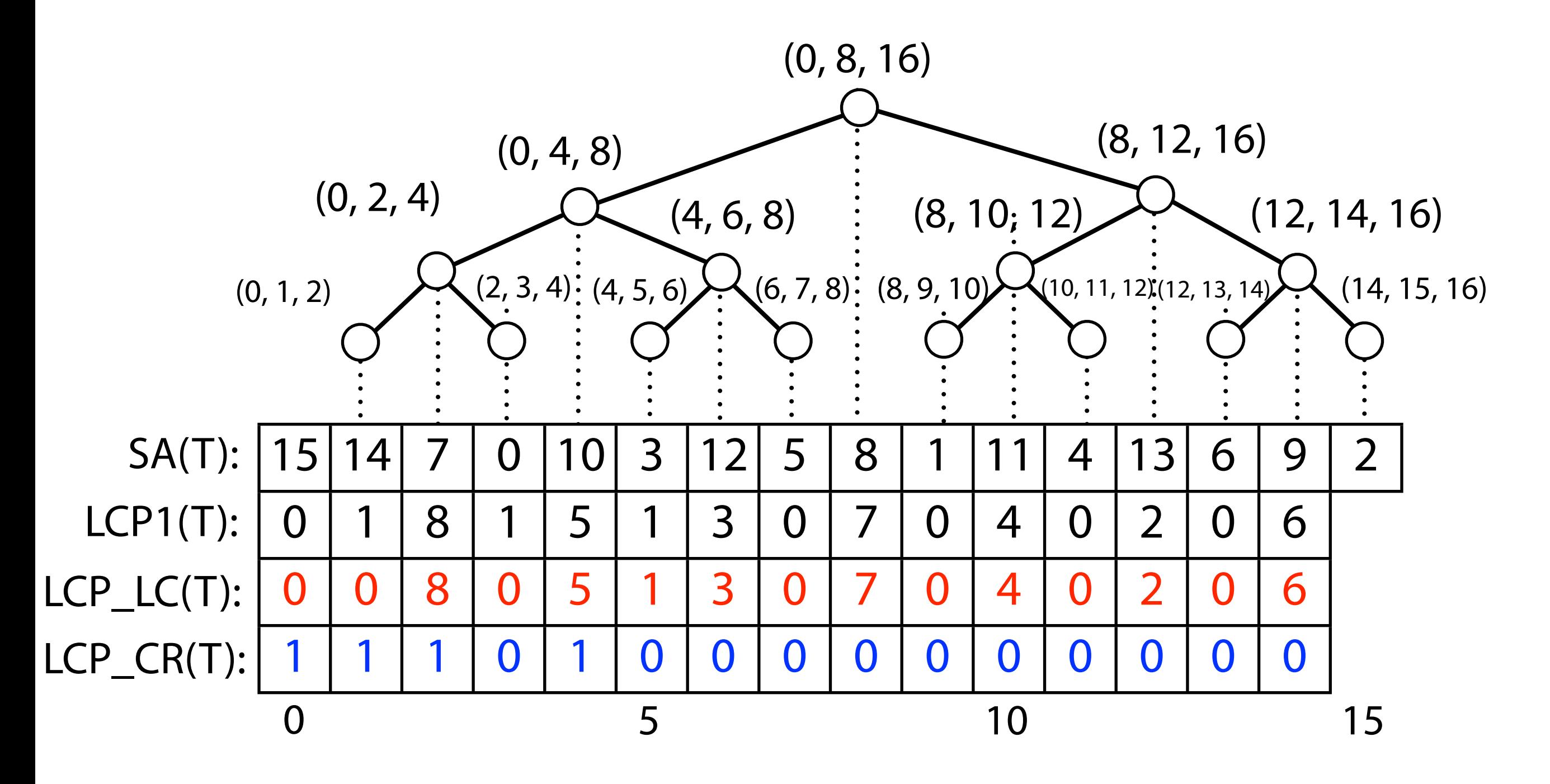

```
# Calculates (1, c) LCPs and (c, r) LCPs from LCP1 array. Returns
# pair where first element is list of LCPs for (1, c) combos and
#	second	is	LCPs	for (c,	r)	combos.
def precomputeLcps(lcp1):
    \text{llop}, \text{rlep} = \text{[None]} * \text{len}(\text{lep1}), \text{[None]} * \text{len}(\text{lep1})lcp1 += [0]				def precomputeLcpsHelper(l,	r):
         if l == r-1: return lcp1[1]c = (1 + r) // 2
         \text{llop}[c-1] = precomputeLcpsHelper(1, c)
         rlcp[c-1] = precomputeLcpsHelper(c, r)return min(11cp[c-1], r1cp[c-1])				precomputeLcpsHelper(0,	len(lcp1))
    return llcp, rlcp
```
*O*(*m*) time and space

# Suffix array: querying review

We saw 3 ways to query (binary search) the suffix array:

- 1. Typical binary search. Ignores LCPs. *O*(*n* log *m*).
- 2. Binary search with some skipping using LCPs between *P* and *T*'s suffixes. Still *O*(*n* log *m*), but it can be argued it's near *O*(*n* + log *m*) in practice.
- 3. Binary search with skipping using all LCPs, including LCPs among T's suffixes. *O*(*n* + log *m*).

How much space do they require?

- 1. *~m* integers (SA)
- 2. ~*m* integers (SA)
- 3. ~3*m* integers (SA, LCP\_LC, LCP\_CR)

Gusfield: "Simple Accelerant"

Gusfield: "Super Accelerant"

# Suffix array: performance comparison

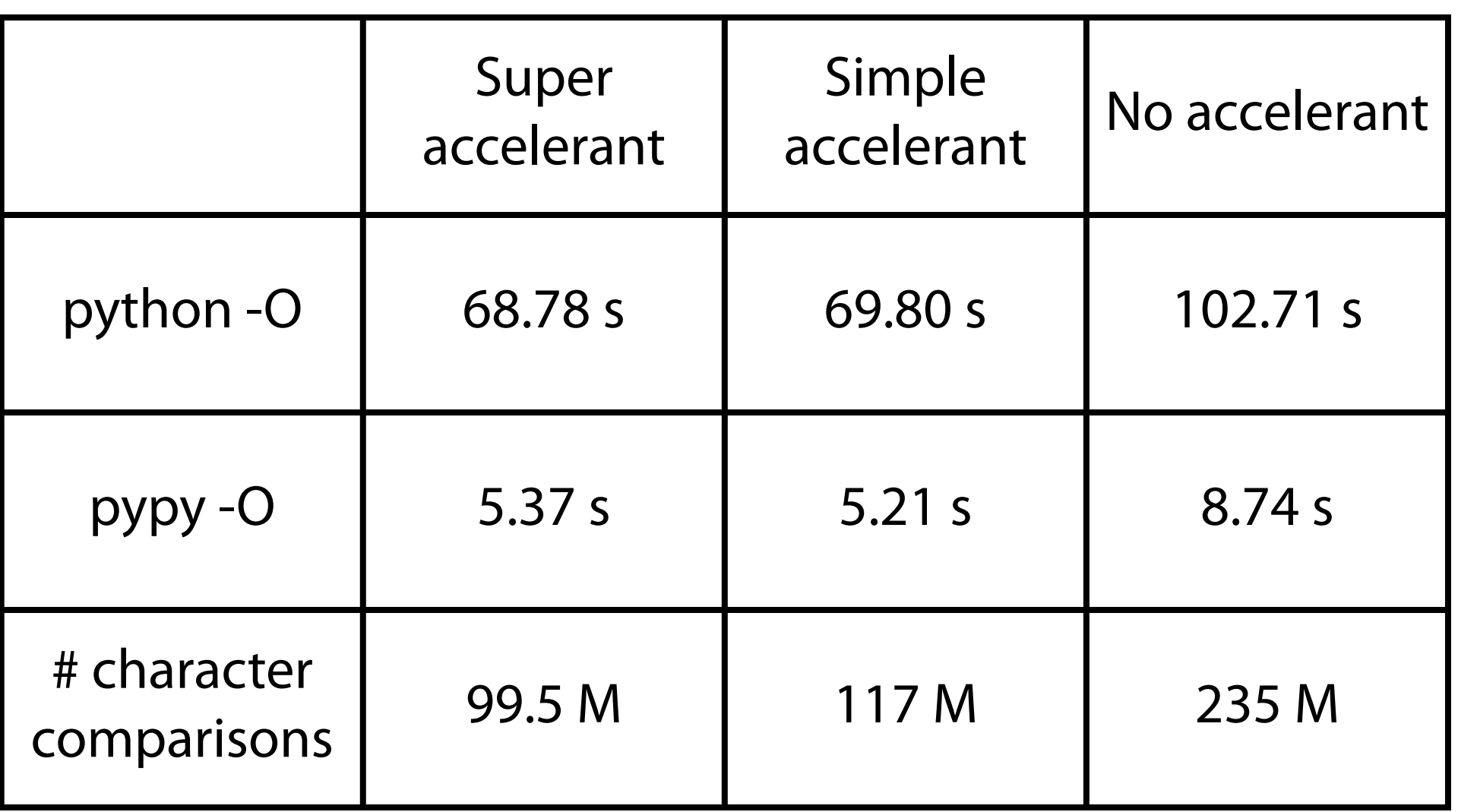

Matching 500K 100-nt substrings to the ~ 5 million nt-long *E. coli* genome. Substrings drawn randomly from the genome.

Index building time not included

#### Suffix array: building

Given *T*, how to we efficiently build *T*'s suffix array?

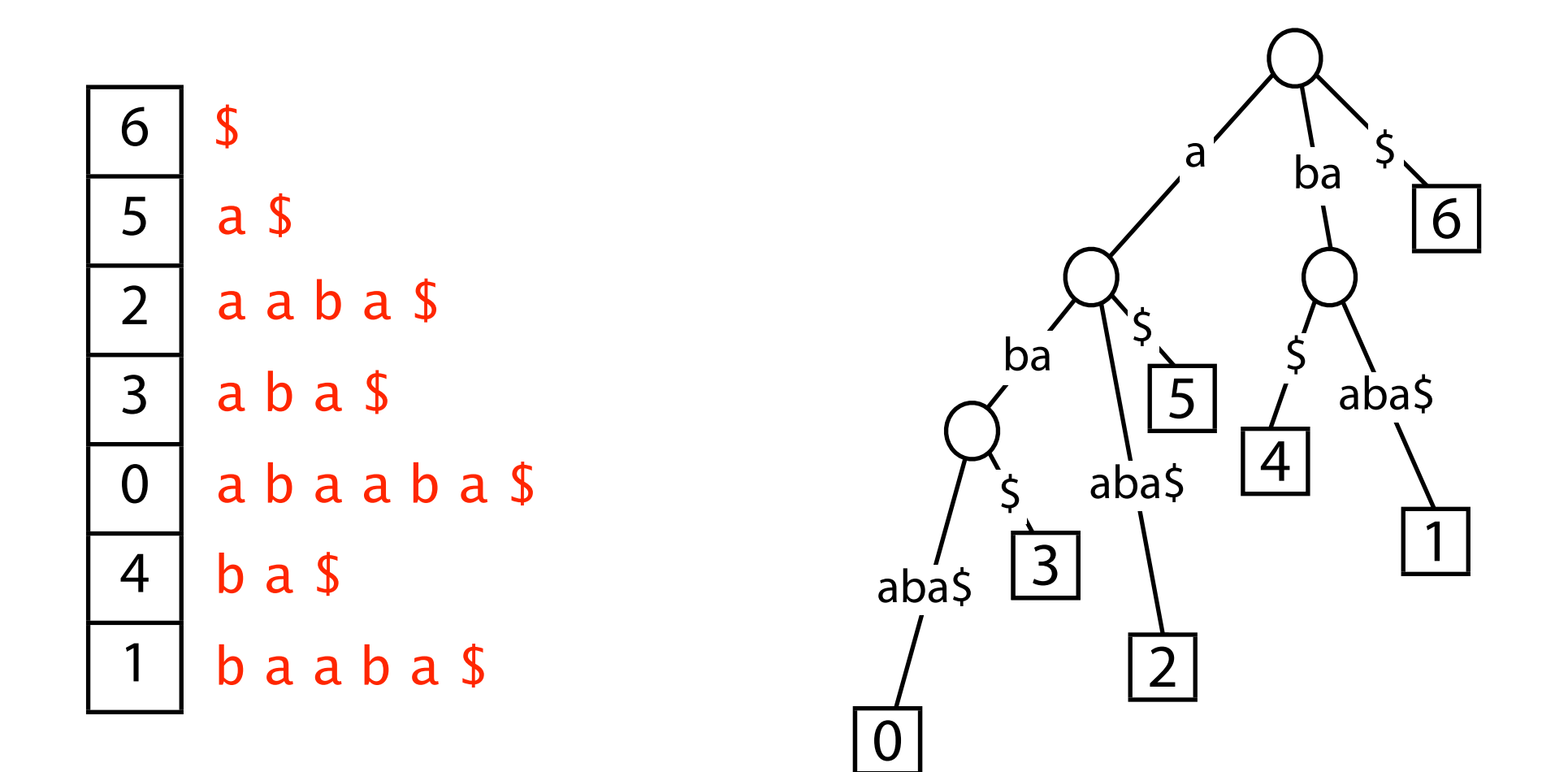

# Suffix array: building SA

Idea: Build suffix tree, do a lexicographic depth-first traversal reporting leaf offsets as we go

integers, so *O*(*m*) time assuming edges are already ordered

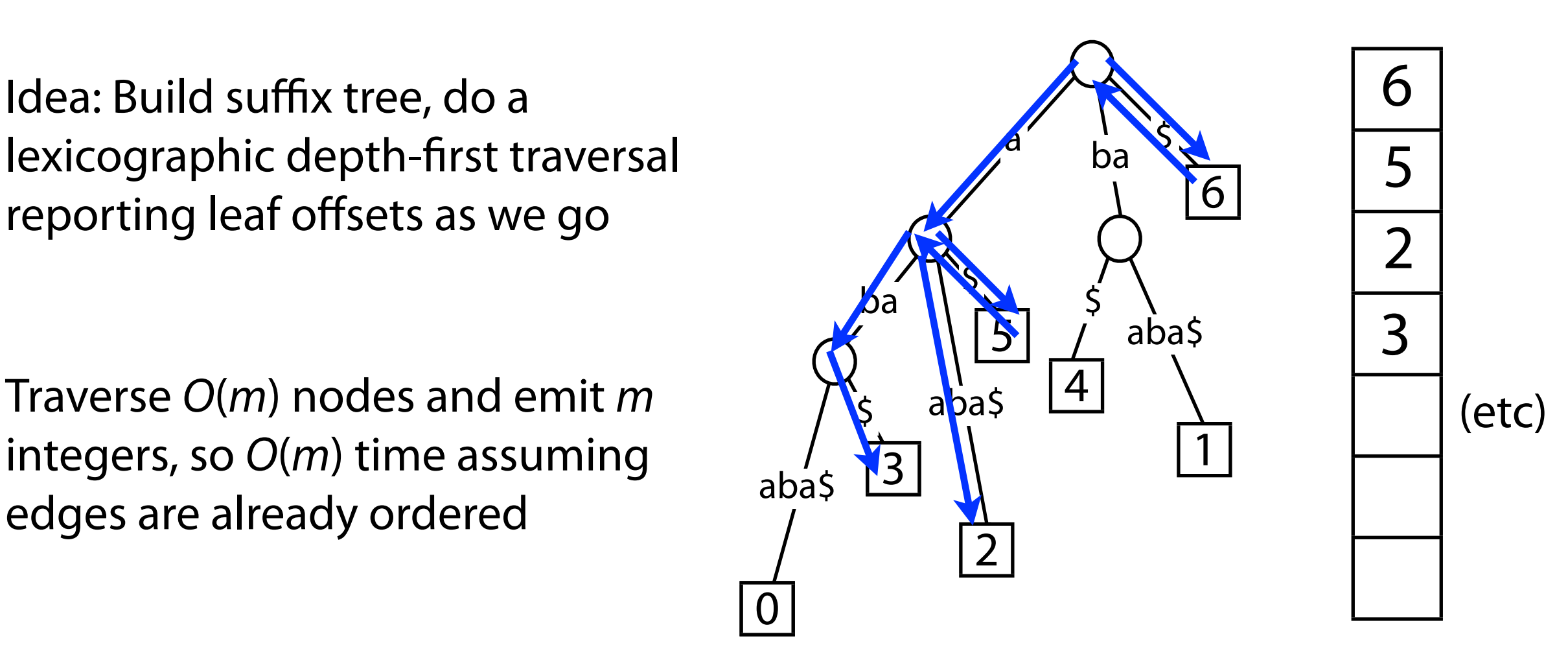

# Suffix array: building LCP1

Can calculate LCP1 at the same time

Yes: on our way from one leaf to the next, record the shallowest "label depth" observed

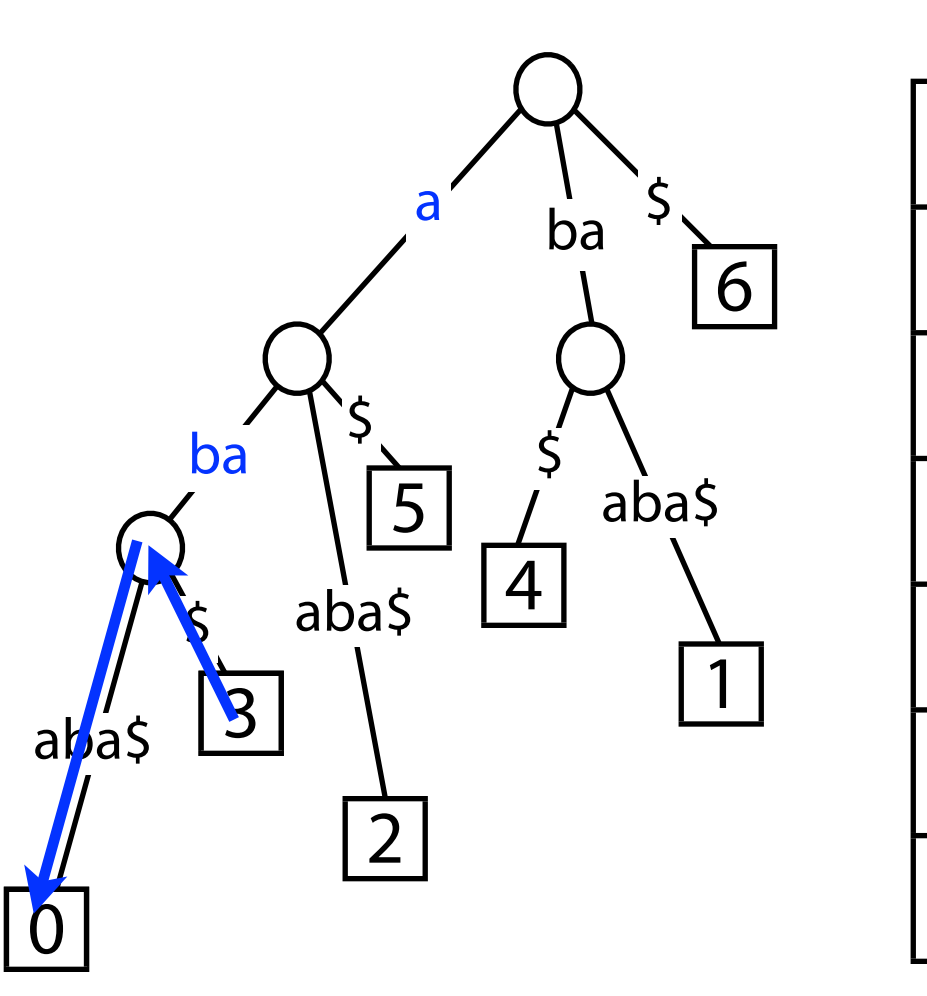

SA LCP1

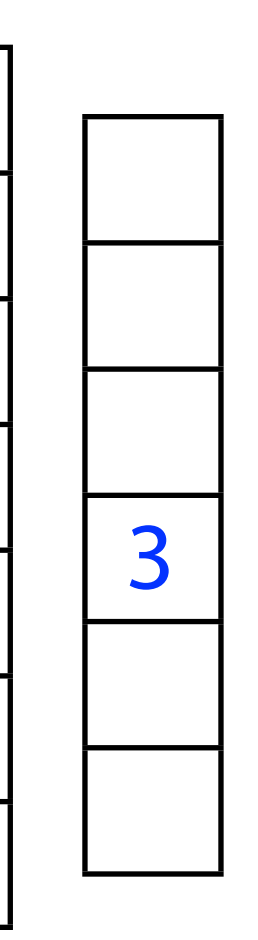

3

0

#### Suffix array: SA and LCP from suffix tree: implementation

```
def saLcp(self):
    # Return suffix array and an LCP1 array corresponding to this
    # suffix tree. self.root is root, self.t is the text.
    \text{self.minSinceLeaf} = 0sa, 1cp1 = [], []def __visit(n):
        if len(n.out) == 0:# leaf node, record offset and LCP1 with previous leaf
            Sa.append(len(self.t) - n.depth)
            lcp1.append(self.minsinceleaf)# reset LCP1 to depth of this leaf
            self.minSinceLeaf = n.depth
        # visit children in lexicographical order
        for c, child in sorted(n.out.iteritems()):
            __visit(child)
            # after each child visit, perhaps decrease
            # minimum-depth-since-last-leaf value
            self.minSinceLeaf = min(self.minSinceLeaf, n.depth)
     visit(self.root)
    return sa, lcp1[1:]
```
This is a member function from a SuffixTree class, the rest of which isn't shown

# Suffix array: building

Suffix trees are big. Given *T*, how do we efficiently build *T*'s suffix array *without* first building a suffix tree?

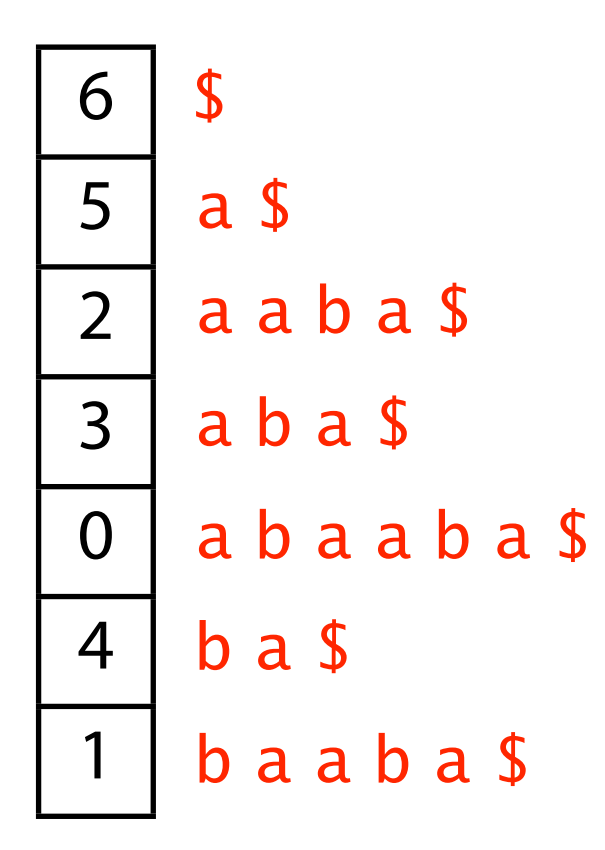

# Suffix array: sorting suffixes

One idea: Use your favorite sort, e.g., quicksort

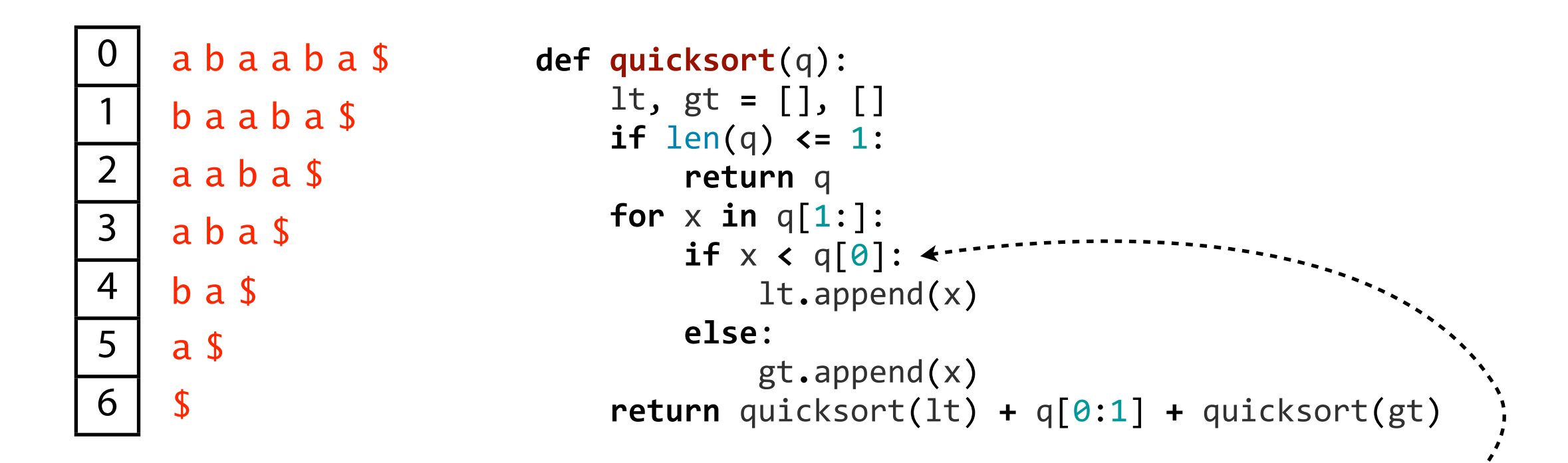

Expected time:  $O(m^2 \log m)$ 

Not *O*(*m* log *m*) because a suffix comparison is O(*m*) time

# Suffix array: sorting suffixes

One idea: Use a sort algorithm that's aware that the items being sorted are strings, e.g. "multikey quicksort"

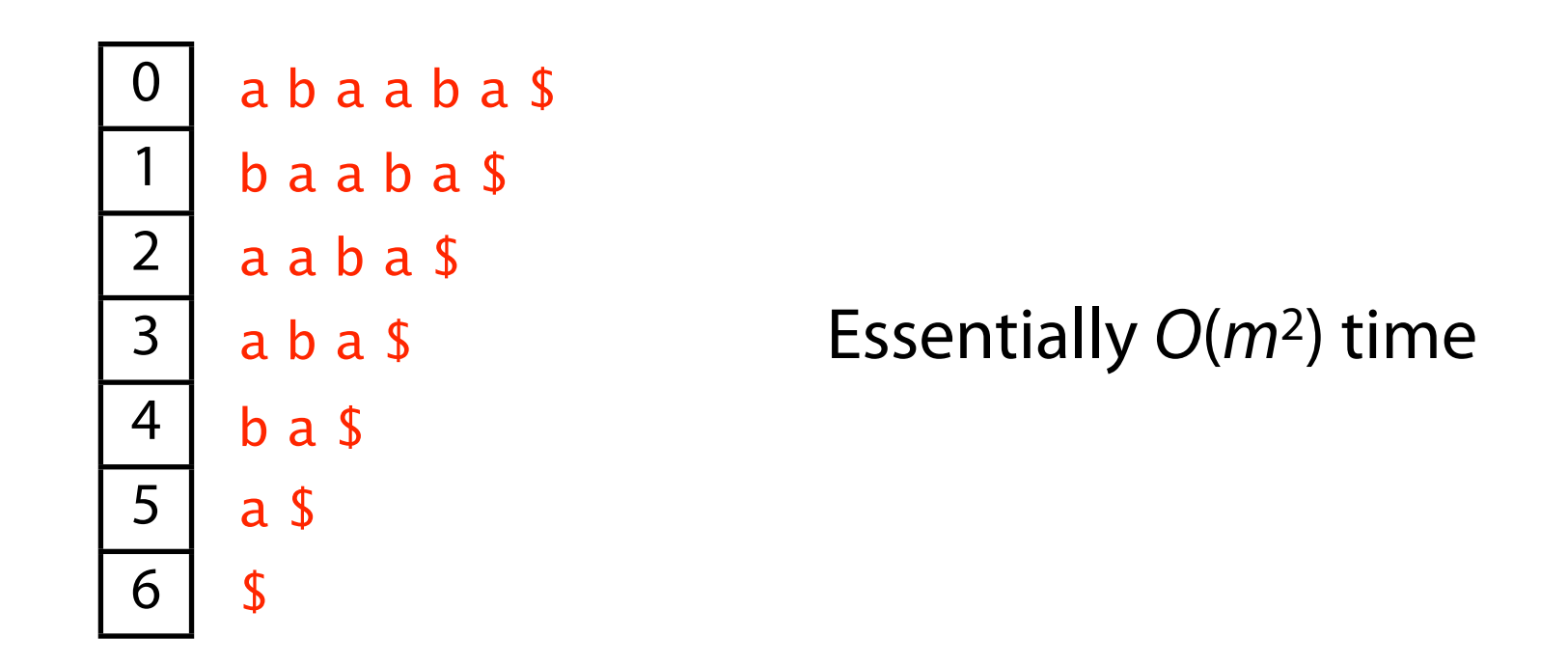

Bentley, Jon L., and Robert Sedgewick. "Fast algorithms for sorting and searching strings." *Proceedings of the eighth annual ACM-SIAM symposium on Discrete algorithms*. Society for Industrial and Applied Mathematics, 1997

# Suffix array: sorting suffixes

Another idea: Use a sort algorithm that's aware that the items being sorted are all suffixes of the same string

Original suffix array paper suggested an *O*(*m* log *m*) algorithm

Manber U, Myers G. "Suffix arrays: a new method for on-line string searches." SIAM Journal on Computing 22.5 (1993): 935-948.

Other popular *O*(*m* log *m*) algorithms have been suggested

Larsson NJ, Sadakane K. Faster suffix sorting. Technical Report LU-CS-TR: 99-214, LUNDFD6/(NFCS-3140)/1-43/(1999), Department of Computer Science, Lund University, Sweden, 1999.

#### More recently *O*(*m*) algorithms have been demonstrated!

Kärkkäinen J, Sanders P. "Simple linear work suffix array construction." Automata, Languages and Programming (2003): 187-187.

Ko P, Aluru S. "Space efficient linear time construction of suffix arrays." *Combinatorial Pattern Matching*. Springer Berlin Heidelberg, 2003.

And there are comparable advances with repsect to LCP1

# Suffix array: summary

Suffix array gives us index that is:

**(a)** Just *m* integers, with O(*n* log *m*) worst-case query time, but close to O(*n* + log *m*) in practice

or **(b)** 3*m* integers, with O(*n* + log *m*) worst case

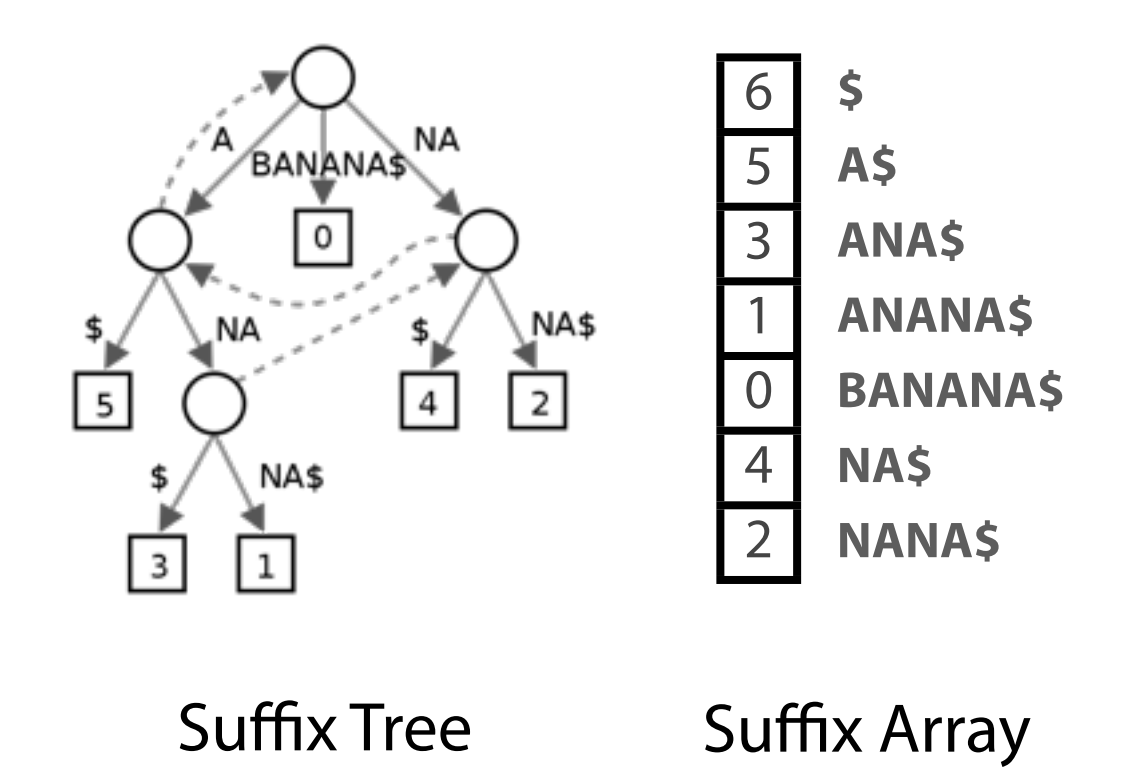

**(a)** will often be preferable: index for entire human genome fits in  $\sim$ 12 GB instead of  $>$  45 GB